# Oh www.h #p  $h \neq v \times h$  och

### Dyul  $\alpha$  5 3 4 5  $qE#83$

Dvvr fldwr a#sr xu#o di h#ha#uhdhi# irgg•h#hq#4<36#sdu#Ehqmdplq#Olkrx

Ch#sulawhpsv#hyw#ah#uhwrxu#\$#0#Skrwr##A/lovdla#Zhloghu

# Df why live v #ax #b r l v

### U x alr av捻给dulv# £# x #Sdulv#47£

<span id="page-1-0"></span>§#Sdulv#, <sup>h</sup>###, #elv#uxh#gh#dd#Elhqidlvdqfh/#4<sup>hu</sup>#yvdjh#0#P∙wur#VwDxjxwwq#rx#Vw0Od}duh Dwyhqwlrq##Dsu'v#54k63/#bh#gljlfrqh#hvw#kruv#vhuylfh#hw#oxdff'v#gxhvw#soxv#srvvledn1

S#Sdulv#47<sup>h</sup>##ORUHP/#7#uxh#phy#Pdulglhuv#AUgF#ph#pd#wrxu#dx#erxw#ph#pd#uxh#Š#dxfkh. P • wur #Sr uwh#gh#Ydgyhv#x#wudp z d|#Uxh#Glgrw1

### HUFUHGL#4#DYULO#Š#4<#k#63/#Š#od#Elhqidlvdqfh

V • dqf h#p hqvx hoch#gh#sur mhf wir q Dssruwh}#yrv#soxv#ehodnv#lpdjhv#\$

### PHUFUHGL#4: #DYULO#Š#4<#k#63/#dx#ORUHP

V • daf h#whfk qlt x h#) #sudwlt x h

§#Srxuvxlwh#gh#o\*dssuhqwlvvdjh#gh#bd#twvru∘rvfrslh#hw#ghv#gjlflhov#vs∙fldolv∙v1 §#Í#yrwuh#glvsrvlwlrq#=#od#WY#6G#OJ/#c\*∙fudq#]doo.dq#hw#c\*∙fudq#Š#plurlu#vhpl0wudqvsduhqw1

PHUFUHGL#58#DYULO#Š#4<#k#63/#dx#ORUHP

V • dafh#whfkaltxh# #sudwitxh

§#Dqdqvh#gh#yxhv#hw#ylg•rv#6G/#su•sdudwlrq#ghv#surfkdlqhv#v•dqfhv#phqvxhoohv1 §#Surnhfwlrqv#bleuhv##dssruwh}#yrv#lpdjhv#\$

### Jurxsh#urilraddA/xa

### VDPHGL#5:#DYULO#Š#Frodrxuh#Š#sduwlu#ah#47k33

Vdoch#Srd yddhqwh#gx#Fhqwuh#Fxowxuho#0#46#uxh#Plfkhchw#0#94<3#Frodrxuh S#Dsu'v0o louh#rovdfu∙#Š#xonh#ruo dwhroa#∙o∙udoh##xwłolvdwhroa#uh#VwhuhrSkrwr#Pdnhu/#px0 p • ulvdw r q#ghv#p dj hv/#su vhqwdw r q#ghv#p dj hv#vxu#od#WY#6G1

§#Í#54 k#Surnhfwlrq#sxeoltxh#hw#judwxlwh

§#Srxu#soxv#gh#uhqvhljqhphqwv/#frqwdfwhu#Plfkho#Hvsdjqd#plfkho1hvsdjqdCiuhh1iu

Jurxsh#veilradd#DtxIvellah

GLPDQFKH#53#PDL#S#Vdlqwh0lr|00d0Judqgh#S#sduwlu#gh#<k63  $U^{\bullet}$  x alr a#VFI #ha#Dt x I wdlah

S#Dwwho.wirg#\$#Fhwwh#unxqlrg#yh#qnwrxdnud#dx#vl'ih#qx#Urwdul#Foxe#0#436#uxh#Dovdfh0

Or uudigh#O#VdigwhOl r | OxdOJ udggh1

§#Dssruwh}#hw#sduwdjh}#yrv#unddvdwlrqv#gh#wrxwh#gdwxuh1

Eledrwk 't x h# frqvx owdwlrg#ghv#xyudjhv#hw# outfxphowt#vxu#nd#vwountryfrshh#dx#Oruhp.## Frowdfwh}#Uroodgo;#Gxfkhvqh#dx{#v•dqfhv#x#sdu# p dlo1

Surfkdlghv#v•dgfhv#phqvxhochv#S#Sdulv/# vdoch#gh#cd#Elhqidlvdgfh § #56#PDL#5345 # \$#5: # XILQ #5345

### Gdqv#odqqxdluh

Mott x hy#Vdaaloora/#dak•uhaw#a£83::#hw#fruuhysraadaw#ax# VFI#dxsu(v#qh#od#l•q•udwlrq#Skrwrjudskltxh#qh#ludqfh#d# fkdqj • #g\*dguhvvh#npdlo##vdqgloor qCrudqjh1iu

Uhwur xyh) #h# ddhqgulhu#ghy#ff Wylw y#z# sto4x E#qMhuqhw## z z xwhuhr G ose 1 uZyF l Z liniz=digulhu

### <span id="page-2-0"></span>**Nos amis disparus**

#### **Jacob "Co" van Ekeren - 12 Février 1947 - 7 Mars 2012**

N on, il n'était pas membre du Stéréo-<br>Club Français, mais c'était un bienfai-<br>teur de la communauté des stéréoscoon, il n'était pas membre du Stéréo-Club Français, mais c'était un bienfaipistes. Jacob (dit « Co ») van Ekeren est décédé le 7 mars 2012, à l'âge de 65 ans seulement.

Je l'ai rencontré dans de multiples congrès de l'ISU, je ne sais plus depuis quand. Toujours simple, modeste, calme, avenant, au service de ses interlocuteurs. On pouvait lui parler en anglais, il tentait de répondre bien que cette langue ne soit pas facile pour lui.

C'est lui qui a fabriqué mes équipements de prise de vues numériques. Quand j'avais des difficultés d'utilisation (j'en ai fait, des fausses manoeuvres !) il ne ménageait pas sa peine pour analyser les défauts et me trouver la solution.

Parmi les équipements qu'il a commercialisés, on peut citer :

• des couplages d'appareils numériques, avec « barre en Z », chaque fois des appareils récents : les miens, des Sony W90, ont déjà cinq ans, mais récemment il a couplé par exemple des appareils Panasonic Lumix TZ10 ;

• des équipements d'observation en stéréo, toujours pliants donc facilement transportables, dont un stéréoscope pour vues côte à côte sur iPad ou un dispositif à miroir semi-transparent avec deux écrans « full HD » ;

• un équipement « Macrobox » à semitransparent, base de 1 à 30 mm, pour prise de vues macro avec deux appareils couplés et synchronisés par lui-même ;

• des télécommandes pour synchroniser divers types d'appareils.

C'est une grande perte pour les stéréoscopistes du monde entier.

**Olivier Cahen**

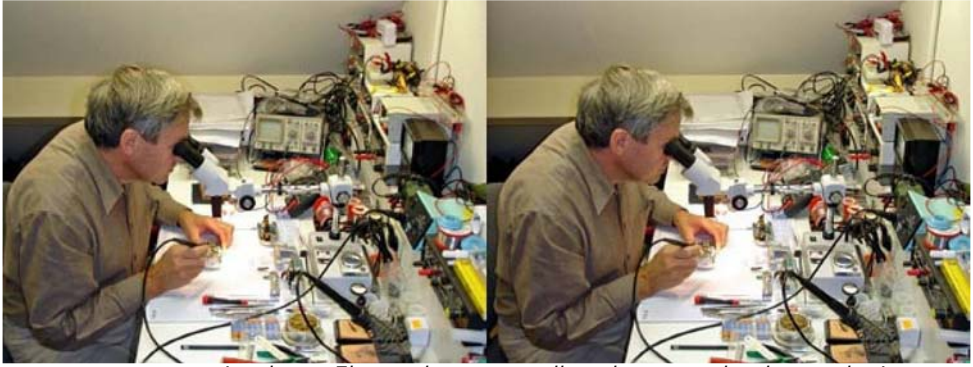

Jacob van Ekeren dans son atelier, photo extraite de son site Internet.

a nouvelle du décès de Jacob van Eke-<br>ren a secoué et choqué le petit monde<br>de la photo en relief. Cette disparition brua nouvelle du décès de Jacob van Ekeren a secoué et choqué le petit monde tale est une grande perte pour le monde de la stéréoscopie et les témoignages et anecdotes ont été nombreux sur le groupe de discussion photo-3d.

J'avais eu l'occasion de rencontrer « Co » lors des quatre derniers congrès ISU et, notamment, l'an dernier à Egmond aux Pays-Bas sur son stand pour découvrir ses dernières créations et discuter avec lui

de ses couplages d'appareils photo numériques.

Je lui avais acheté en 2010 un couplage de deux appareils Panasonic Lumix FX550. Co sélectionnait tout d'abord les appareils les plus à même de fournir une bonne synchronisation de déclenchement. Il les ouvrait pour y souder soigneusement, sous une loupe binoculaire, les fils électriques reliant les deux appareils et assurant ainsi la synchronisation de la mise sous tension, des zooms et du déclenche-

#### Lettre mensuelle du Stéréo-Club Français n°950 - Avril 2012

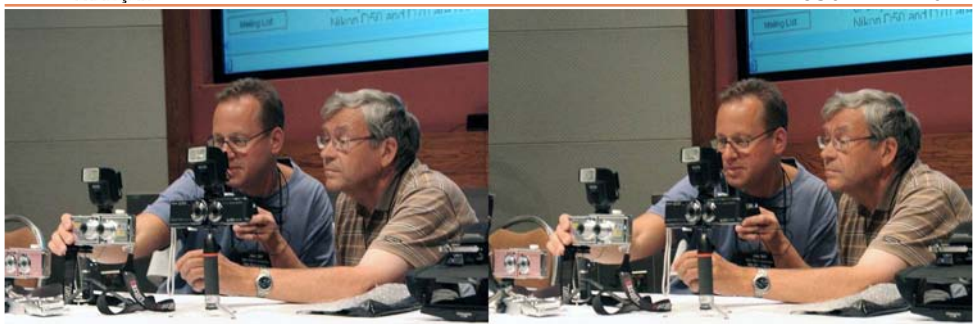

Jacob van Ekeren (à droite) présentant ses couplages d'appareils au Congrès ISU 2007 de Boise (USA) en compagnie de Jon Golden, son distributeur américain - Photo : Pierre Meindre

ment. Les appareils étaient montés dans une impeccable barre en Z de sa fabrication. Il en résultait un appareil 3D léger, compact, d'usage très pratique (un seul bouton pour la mise en marche des deux appareils) et performant : bonne synchronisation, bonne qualité d'image, objectifs grand-angle 25 mm et une base stéréo ajustable de 65 à 155 mm. J'ai pris des milliers de clichés avec cet appareil et, malgré l'achat ultérieur d'un Fuji W3, il restait mon appareil 3D favori.

Stéréo-Club FRANCAIS

J'écris « restait » car, par une curieuse coïncidence, je me suis fait voler cet appareil à la fin de mes vacances et juste deux jours avant la mort de son concepteur. Il est rageant de se faire voler son matériel, surtout avec plus de 200 images dedans mais je me disais que l'appareil, au contraire des images stockées sur les cartes mémoires, serait facile a remplacer mais cela ne sera pas le cas... De retour chez moi je suis allé sur son site web pour voir qu'il pourrait me proposer en remplacement, des appareils plus récents voire plus performants. Je m'apprêtais à lui écrire lorsque la terrible nouvelle arriva.

Je conserverai donc très précieusement son stéréoscope View-Master x10 à oculaires Horizon. Co m'avait réparé un levier malencontreusement cassé et, très gentiment, ne m'avait facturé que les frais de port.

#### **Pierre Meindre**

#### **Alain Derobe**

N ous apprenons avec stupeur le dé-<br>cès, le 11 mars à l'âge de 76 ans, de ous apprenons avec stupeur le dénotre ancien collègue Alain Derobe, qui encore récemment était en pleine activité professionnelle.

Il n'avait été que furtivement membre du Stéréo-Club Français, mais est venu nous voir et nous montrer sa grande compétence en cinéma 3D. Nous avons ainsi pu le voir, lors d'une réunion à la Bienfaisance, avec quelques-uns des équipements (du moins les plus légers) dont il se servait pour réaliser des films en relief.

Alain Derobe a été, il y a quelques années, le fondateur de l'association des professionnels du cinéma en relief, l'UP-3D, dont il était le premier président ; il a passé plus récemment la main à Dominique Rigaud.

Tous s'accordent à dire qu'Alain était le plus professionnel en prise de vues stéréoscopique parmi les cinéastes français. Par exemple il était appelé comme expert « stéréographe » par Wim Wenders pour la réalisation du film « Pina » consacré aux chorégraphies de Pina Bausch.

**Olivier Cahen**

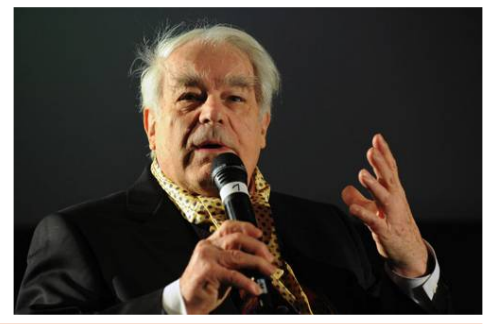

### <span id="page-4-0"></span>Y<sup>h</sup>#Elhqqdc#Fdwdcdqd#g-Hvwhuhrvfrsld Elfdw#5345#Š#Ylodghfdgv

#### Surjudpph

#### $Mnx$  a  $1#4$  5#d v ul o#5 3 4 5

 $\int$  #sduwlu#gh#49k/#dffxhlo#ghv#sduwlfl0 sdqwr#Š#ok>who/#É#Lelv#Ylodghfdqv#Ê#HFduuhwh0 ud#ah#Edufhorad/#a3#: 7/#3:: 73#Ylodahfday.# p dld# K83390J P C dffruffrp /# W d# . 67# <697: 67<7/#ld{#. 67#<698; 7; 67/#uhp lvh# ahv#odlvvh}0sdvvhu/#ahv#lairupdwtrav#hw#ah# od# grfxp hqwdwlrq#FSul{#gh#od#fkdpeuh# arxedn#srxu#dnv#sduwlflsdawv/#93#B#shwlw#a•0 thx ghu/#Z IQI#hw# dudi h#gf ox v1

Oh#vrlu/#Š#o-k>who/#suhpl'uh#su>vhqwd0 whrq#qhv#qldsrudpdv#hw#ilopv#dyhf#od#WY#OJ#  $7:$  #sr xf hv1

U f hsw r q#Š#ok > who#hw#elhqyhqxh#dyhf# od#sduwlflsdwlro#ah#nd#Pdlulh#ah#Ylodahfdav1

G-ahu#Š#ok ›who1

#### Yhaauhal#46#dvulc#5345

Orxv#orxv#uhofrowuhurov#Š#<k#Š#owk›who# Lelv#srxu#ylvlwhu#Vlwjhv/#od#ylooh/#vhv#pxv•hv# a-duw#arxvhdx/#vhv#sodihv#hw#vhv#ihav1#  $Qr$  x v#  $q$  • th x g h ur g v # h g # f k h p  $q$  # h w # s ur il wh 0 urqv#qx#w|sltxh#É#{dw™#Ê1

Í#sduwlu#gh#49#k#+hq#rswlrq,#sduwlflsd0 wlrg#Š#od#Pd∨whu#Fod∨v#gx#Grivlomh#6G# I hvwlydo1#Gh#53k63#Š#54k/#survhqwdwlrq#gh# od#Y<sup>h</sup>#Elfdw#dx#Ih∨wlydo#Grjylooh#Š#o-Dxglwrul# Ylodghfdgv#Dyhglgd#Mduudghoodv#v2g#gh#Ylod0 ahf day.1

G-ghu#gdgv#xg#uhvwdxudgw#gh#od#ylooh1

Vdp hal#47#dvulc#5345

.<br>Gh#<k63#Š#47k/#Š#od#Vdod#Shvlvod#ah# o Dwulxp #Ylodahfday/#dwholhuy#hw#surmhfwlray# alilwddny#ha#uhdhi/#rxyhuwhy#dx#sxedf#hw# sur ihvvlr ggho/1

Gh#47k#Š#49k#α∙mlxahu1

Í #49k/#adav#od#Vdod#Juda#ah#e Dwulxp # Ylodahfday#surmhfwlra#ah#ilop y#sduwlflsdaw# dx#L#Grivlooh#6G#lloo:#Ihvwlvdo1

 $\int$  #53k63/#Fowsch#ax#Ihvwlvdo#Frafox0 vlrgv#gx#Mvlu|1#Oh#Vw•u•r0Foxe#ludg•dlv#vhud# krqru∙#srxu#bh#g∙yhorsshphqw#gx#uholhi1#

Í#54k/#G-ahu#ah#idod#adav#xa#uhvwdx0 udaw#Š#a•whuolahu1

Ch#g•mhxqhu#hw#oh#g-qhu#gh#jdod#vrqw#lq0 foxy#aday#bh#sul{#axlavfulswlra1

#### Glp dafkh#48#dvulc#5345

Uhafrawuh#Š#o k>who#Š#<k63#srxu#m $x$ lu/# yxu#dn#sdudih#adwxuho#ax#ahowd#ax#Ooreuh0 jdwi#gh#odlu#gh#od#P • glwhuudq • h#hw#gxxq#g• 0 mlxqhu#gh#udwhuqlw+#hw#gh#fowxuh1#

Whah }# f r p s wh# ax#id lw# t x h# v r x v # a h v h }# vrxv#lavfuluh#dvdaw#oh#63#oduv#5343#+sdv0 v • # h#g • odl/#qr x v#qh#vhur qv#s dv#hq#p hvxuh# ah#i dudawu#ok•ehu hp haw#sdu#xa#p hv0 vdjh#Š#Qžuld#Ydoodgr#⊨

p dlo#qxuldydoodgr C j p dloff r p

id{## 67#6#7:: 6<83

worskrgh## 67#96345<6::

hq#su•flvdqw#yrwuh#gdwh#gxduuly•h/#yrwuh# sduwlflsdwlrg#dx{#dfwlvwrv#ilixudgw#dx#sur0 judpph#hw#•yhqwxhoohphqw#yrwuh#dssdu0 whqdqfh#Š#xq#foxe#vw∙u∙rvfrsltxh1

### **Réunion du groupe sud le 4 Mars 2012 à Nîmes**

a réunion du groupe stéréo-sud a eu lieu<br>à Nîmes dans un salon de l'hôtel Holidaya réunion du groupe stéréo-sud a eu lieu Inn qui héberge aussi le salon des collectionneurs photo-cinéma de Nîmes. L'idée de départ était de rapprocher le Stéréo-Club Français des visiteurs du salon et donc de contacter un public de photographes amateurs ou avertis tout en permettant aux stéréoscopistes du sud de la France de se réunir; la journée était donc scindée en deux parties : projection de 9h30 à 17h suivie d'une réunion jusqu'à 19 h. Le stéréo-club avait déployé les grands moyens : location de la salle et prêt au groupe-sud d'un téléviseur 3D pour la projection.

<span id="page-5-0"></span>Stéréo-Club FRANCAIS

Cette dernière, compte-tenu des contingences, s'est faite en continu, excepté une brève interruption pour le repas de midi. La comptabilité des imprimés du Club distribués fait apparaître une fréquentation d'environ 130 personnes en arrondissant ; on aurait pu en recevoir davantage s'il s'était trouvé plus de volontaires pour la distribution des prospectus à la sortie du salon. Le matériel est de haute technologie; les nuances chromatiques, la netteté des images sont époustouflantes et on ne peut plus parler de "profondeur de relief" mais de "profondeur de vue" tant l'impression de perspective est considérable : le paysage paraît se prolonger loin au-delà du mur de la salle, les jaillissements atteignent les rangées du fond, le tout sans impression de perte de luminosité ni de détail malgré le port de verres polarisés.

La qualité des vues n'était pas en reste, technique et esthétique touchaient à la perfection. Les spectateurs étaient stupéfaits, certains admiraient bouche-bée et des applaudissements ont ponctué la projection à plusieurs reprises. Une mention particulière doit être faite des productions de Sylvain Arnoux qui en ont laissé plus d'un pantois. On connaissait ses dessins par le bulletin dans lesquels le regard plongeait vaille que vaille grâce à des lorgnons en plastique, on connaissait aussi les « albatros » imposants systèmes stéréoscopiques ; mais là, avec ce téléviseur, c'est autre chose. C'est une « charmante étrangeté » : un charme étrange, difficile à verbaliser, qui fascine et dont on ne peut s'affranchir aussi longtemps que la vue est projetée. Le spectateur est appendu à l'image et quand elle disparaît, il a peine à revenir à la réalité.

Reste que les deux animateurs qui ont installé le matériel et disposé la salle, les deux mêmes avec les deux collègues qui ont donné un coup de main pour remballer, sont tombés unanimement d'accord : il faut ménager un téléviseur de ce prix et de cette qualité et en limiter les déplacements et manipulations qui ne peuvent qu'abréger sa durée de fonctionnement. Les réunions-projections du groupe sud sur téléviseur 3D se feront désormais à Collioure.

La réunion du groupe qui a suivi s'est organisée autour de trois interventions.

Daniel Nardin a mis en image sa biographie de stéréoscopiste dont la forme plai-

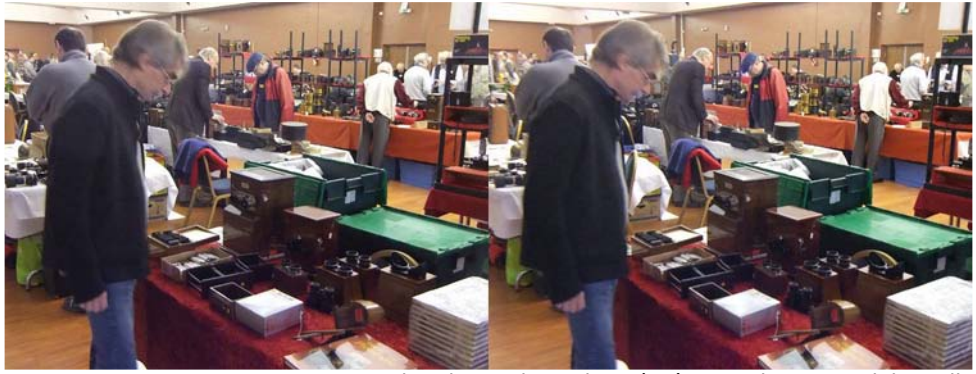

Salon d'occasions photo à Nîmes - Photo : Daniel Nardin

#### Lettre mensuelle du Stéréo-Club Français Avril 2012 - n°950

sante n'éclipse pas le sérieux du fond. Il a montré comment il est parti de la prise de vue en 2 temps pour passer au couplage d'appareils, puis une incursion du côté des diviseurs optiques tels que ZYX Bino, Pentax, Advantage 3D, pour ensuite arriver aux appareils numériques : Fuji W1, le Stereo Realist numérique, néanmoins controversé, et. enfin, les reflex couplés, dispositif qui semble l'aboutissement actuel du passionné. Son exposé a quelque chose d'universel, c'est en substance l'itinéraire de tous les stéréoscopistes qui ont essayé de se mettre continûment à la page, mais, surtout, il aboutit à poser la question des caractéristiques de l'appareil idéal que je vous récapitule ci-dessous :

- gros capteur
- bonne ergonomie
- système de visée numérique et optique
- base variable
- prise pour flash

et, caractéristique subsidiaire : possibilité programmée d'accessoiriser (macro, compléments optiques, etc....)

Si le sujet vous préoccupe, la réflexion de Daniel peut servir de base de travail, mais aussi de revendication ; il faut en profiter : la société Fujifilm France souhaite avoir des retours d'expérience des utilisateurs des appareils W1 et W3. Pour plus ample informé voir la Lettre n°948 de février 2012.

Deuxième intervention, celle de Philippe Nicolet pourrait être déterminante pour bon nombre d'entre nous et mérite, par conséquent d'être diffusée au plan national : la création de la rubrique « arrêt sur 3D » dans le site NVP3d.com.

Elle se veut une plate-forme d'échange, une agora permettant aux visiteurs de visionner des photographies stéréo mais aussi aux photographes stéréo de faire connaître leur travail à un large public, d'annoncer des événements tels que rencontre, exposition, festival, etc...

Elle existe d'ores et déjà à l'état d'ébauche et on peut y accéder par le site NVP3d > bas de page 2e colonne > actualité > « arrêt sur 3D ». La structure est donc établie, il ne reste plus qu'à lui donner un contenu et ce contenu dépend de ce que chacun apportera et voudra voir diffuser, de la rapidité de notre organisation, des réactions des membres du Club.

Lorsqu'elle sera suffisamment consistante, elle apparaîtra en page une du site : il y aura le sujet de la semaine ou de la quinzaine selon le rythme hebdomadaire des envois. Philippe escompte réunir une cinquantaine de diaporamas par an avec les membres intéressés du Stéréo-Club Français, de la section suisse, ainsi que l'apport de collectionneurs.

Vous pouvez donc contacter Philippe Nicolet si vous avez des diaporamas à présenter, moyennant que ceux-ci s'accordent à certaines règles.

Le diaporama sera constitué de :

• Photos stéréo récentes de n'importe quel sujet

• Photos historiques de n'importe quel sujet

• La durée d'un diaporama sera de 2 à 3 minutes.

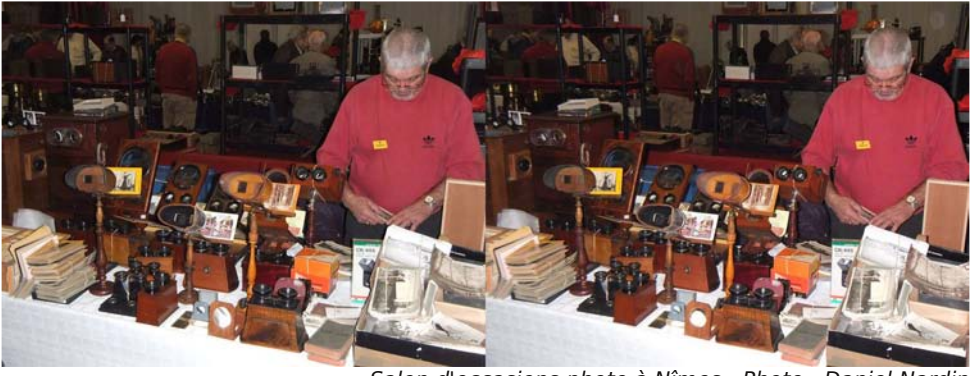

Salon d'occasions photo à Nîmes - Photo : Daniel Nardin

Lettre mensuelle du Stéréo-Club Français n°950 - Avril 2012

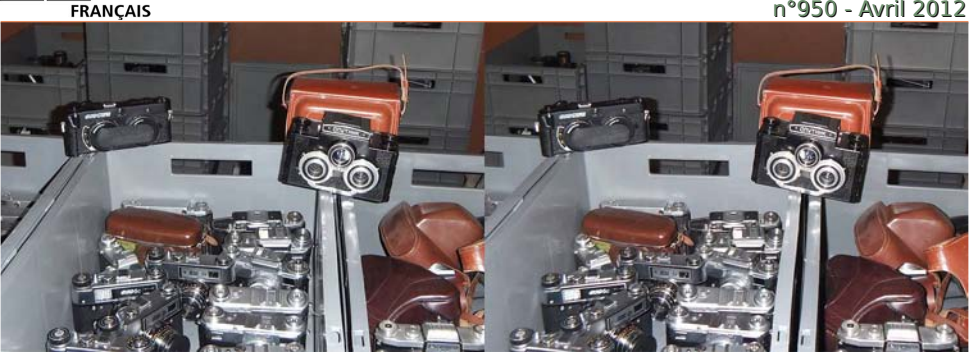

Salon d'occasions photo à Nîmes - Photo : Daniel Nar

Pour ceux qui ont de passionnants diaporamas à présenter plus longs, le diaporama sera divisé en deux voire en trois parties lors de la mise en ligne.

Le diaporama est mis en ligne à la condition que ceux qui le fournissent sachent et acceptent:

• qu'il sera diffusé sur internet en format You-Tube 3D, donc susceptible d'être vu partout sur la planète.

• qu'il sera frappé d'un logo évitant une exploitation abusive, commerciale notamment :

• que le nom de l'auteur sera signé.

• qu'il n'y a pas de rémunération prévue pour les personnes fournissant leurs photos.

#### Commentaire écrit en français

Afin de situer le diaporama, les auteurs rédigeront 2 à 3 lignes indiquant :

#### • le sujet

Stéréo+Club

• la date précisée (ou estimée) des photos

les circonstances dans lesquelles les photos ont été faites, ou du moins une mise dans le contexte.

#### Traduction en anglais

NVP3d étant un site bilingue français / anglais, les animateurs du site se chargeront de la traduction en anglais de la brève présentation.

Normes

(Les animateurs du site enverront) prochainement des spécifications précises pour YouTube 3D (dimensions, résolutions etc) de manière à avoir un standard permettant une reconnaissance immédiate par des moniteurs TV et ordinateurs 3D actuels.

La préoccupation de Philippe est de permettre à tout un chacun de participer au contenu d'« arrêt sur 3D », aussi, sa proposi-

tion s'adresse à trois catégories de membres :

A) Ceux qui possèdent des photos stéréo sur papier ou diapo, soit personnelles, soit anciennes, mais n'ont aucun moyen de les scanner ni de les envoyer par internet. Auquel cas il importe d'organiser pour eux dans la mesure du possible le scannage de leurs photos. C'est une manière aussi d'assurer pour eux la sauvegarde durable de leurs documents uniques.

B) Ceux qui possèdent des images scannées et peuvent les expédier par internet pour qu'elles soient remontées par nous en diaporama YouTube 3D.

C) Ceux qui sont en mesure d'envoyer un diaporama complet, avec ou sans musiques, avec ou sans commentaire. Attention dans le cas où une musique est utilisée, qu'elle soit libre de droit. Il vaut mieux ne pas avoir de musique du tout, plutôt que d'être assujetti à de douloureuses factures des sociétés de droits d'auteurs musicaux.

Un concept analogue existait au temps de l'argentique, c'était la « circulation des vues », mais avec le projet de Philippe il est surmultiplié par l'étendue, la vitesse et la puissance d'internet, mais aussi le confort de l'image numérique.

C'est ici que la troisième intervention, celle de Michel Espagna est complémentaire de celle de Philippe.

Il suggère de mutualiser les demandes et les compétences : que ceux qui savent aident ceux qui ne savent (pas encore) faire et pour cela internet est un outil de communication formidable.

Prenons un exemple : un collègue X fait partie de la catégorie A : il dispose d'un

### Chw that hav x hoth #ax # V w r CF oxe # uda . dlv

#### Dvulci5345#0lbfc<83

irgav#frav•txhaw#ah#vw•u•rskrwriudsklhv# duihaw'txhv#txl#raw#xah#vdohxu#duwlvw'txh/# klvw ult xh#x#wxulvwlt xh##pdlv#lo#qh#pd-wulvh# sdv#o\*lairup dwltxh#Lo#idxaudlw#araf#tx\*lo#vh# p hwwh#hq#frqwdfw#dyhf#xq#dxwuh#frooljxh#\# srvv•gdgw#xg#vfdgghu#Š#ilopv#srxu#gxp•ul0 vhu#vhv#skrwrv/#vrluh#•vhawxhooho.haw#xa#fro0 o i xh#l #fraadlyydaw#elha#ohy#orilflhov#ywrurr# srxu#prqwhu#xq#qldsrudpd1

Dxwth#h{hpsoh/#irxugl#sdu#Dqqu+#Jdu0 glhv#=#fhuwdlqv#froo/jxhv#sudwltxhqw#ghv#orjl0 flhov# vs•flddv•v# whov#t xh#Vral #Yhidv#rx# P | Doexp #grgw#g\*dxwuhv#g\*rgw#p'ph#sdv#hg0 who;gx#sdudnu/#lo#vhudlw#erq#gh#surf•ghu#Š#ghv# plvhv#Š#qlyhdx#vrxv#iruph#qh#vwdjh#rx#vhv0 virg#gh#whooh#vruwh#txh#fhx{#txi#frggdlvvhgw# hqvhljqhqw#Š#hx{#xl#yhxohqw#dssuhqquh1

Lo#vhudlw#grqf#naglflhx{#txh#fkdtxh#fro0 olixh#vdfkh#Š#txl#lo#shxw#v\*dquhvvhu#srxu# whoch#x#whoch#s•udwlra1

Rq#srxuudlw#qrqf#sursrvhu#txh#wrxw#xq# fkdfxq#urqljh#xqh#lfkh#vhorq#wurlv#qwlwxorv#= S# h# xh#fdl#p dw uho/#p j lf lhov#hwf 111,

<span id="page-8-0"></span>§#h#xh#h#shx{#dluh#dlqhu/#hqvhljqhu/#vfdq0 ghu'#prqwhu#ghv#gldsrudpdv/#glvsrgleldwr/#  $hw<sup>f</sup>$  1.

§#fh#txh#mt#yhx{#idluh#+dssurkhqqhu#who#orjl0 flhof#axp•ulvhu/#sduwlflshu#Š#xah#vhvvlrg/#hwf1.

Xah#irlv#od#ilfkh#•wdedh/#fh#txh#mh#shx{#  $idluh/\# p r l/\# sr x u \# dh \# i u x sh \# vx a/\# m v t x d x \{ \# u \}$ frqi • v#q\*• w+# + dyhf#txhotxhv#lqwhuuxswlrqv# dx#sulawhpsy/#lo#idxaud#v\*duphu#ah#sdwhafh.# f \*hvw#uhfxhloolu#fkdfxah#a\*hoohv/#dnv#fhawudd0 vhu/#dnv#phwwuh#hq#iruph#hw#dnv#qliixvhu#hq0 vxlwht# Dx# soxv# dhv#laalfdwlrav# vhuraw# a • wdloo• hv/#dx#plhx{#od#frppxalfdwlra/#hw# vxev•txhpphqw#dnv#frrs•udwhrqv#v\*•wded0 urqw#nqwuh#froo⁄jxhv1

Hqilq/#xqh#dxwuh#urxqlrq#gx#jurxsh#vxg# dxud#dhx#dn#5:#dvuld#5345#Š#Frodrxuh#rŸ#dnv# orfdx{#vrqw#ehdxfrxs#plhx{#dqdsw•v#Š#xqh# surnhfwlrq#judqg#sxeolf1#Vl#grqf#ghv#fro0 oʻjxhv#vrqw#lqw∙uhvv∙v/#lov#vdyhqw#tx\*lo#|#d#oŠ0 edv#xq#dssduhlo#txl#pdjqlilh#dnv#skrwrv# vw∙u∙r#>#txh#shuvrqqh#q\*k∙vlwh#Š#sursrvhu# ghv#gldsrudpdv#Š#Plfkho#Hvsdjgd#F\*hvw#vr0 or gwhw#txh#mt#oxl#sdvvh#oh#uhodlv#hw#txh# p dlgwhgdgw#dn#fhgwuh#dfwi#gx#jurxsh#vxg#vh# q∙sodfh#Š#Froolrxuh1#Plfkho#vdlw#rujdqlvhu# ghv#urxqlrqv/#lo#hvw#srlqwx#hq#lqirupdwltxh#hw# skrwrjudsklh#qxp•ultxh/#f\*hvw#xq#skrwr0 judskh#grx•#hw#hq#soxv/#lo#irxuplooh#g\*lg•hv# tx\*1c#d#Š#fÑxu#qh#phwwuh#hq#Ñxyuh1#Qxo# grxwh#txh#oh#jurxsh#vxg#yd#frqqd-wuh#vrxv# vrg#lpsxovlrg#xg#grxyho#hvvru#hw#xgh#glphq0 vir a#dxwuh1 Vhuih#Sdrah

# Clyuhv/おxedf dwlr qv為 #GYG

#### $Q$  v uh

§#Ud|#]rgh#grxv#dggrgfh#od#vruwh#gh#vrg#grxyhdx#  $dy$ uh#%60GL\#0#Vwhuhrvfrslf#Prylhpdnlqj#rq#dq# Lo;qlh#Exqjhw%#+mhx#qh#prw#vxu#6G#hw#GL\#%qr#lw#|rxu0 vhoi%#2#% dlv0ch#wrl0p'ph%#%Wxuqdjh#vwrunrvfrsltxh# dyhf#xq#exqjhw#q\*lqq•shqqdqw%1#Fh#dyuh#wudfh#dn#surilo# ah#56#u edovdwhxuv#6G#hw#a • fulw#dnv#rxwlov#hw#dnv#whfk0 alt xhv#x\*lov#xwkolvhaw#srxu#fu>hu#hw#whuplahu#xa#iloo #6G# dyhf#xq#p lf ur Oexqj hw#Gdqv#dnv#733#sdj hv#qx#dyuh/# w xwhv#hq#frxdnxw/#rq#wurxyhud#gh#qrpeuhx{#frxsdnv# vww.unr/#ghv#dqdjqlskhv#-koxqhwwhv#irxuqlhv,#hw#ghv#qrpv# frggxv#frpph#Hulf#Nxuodgg/#Hulf#Ghuhg/#Urg#Odeeh/# Sklo#PfQdool/#Mlkq#Kduw#+Fdoliruglh,#hw#od#iudq•dlvh#F•olgh# Wilf duw1#.qlw #sdu#l rfdo#Suhvv#=

zzzirfdosuhvvifrp 2errnv2lop bdggbylghr260gll1dvs{  $H$ q#yhqwh#vxu#Dpd}rq1frp#srxu#hqylurq#55#'XV#=#  $z \, z \, z \,$ ldp d}r q ff r p 2 s  $\&$  u q x f  $W2573$ ; 4: 3: <

S#O\*rxvudih#ah#Fhydu#Uxelr#%Vwhuhrvfrslf#60G#Flahpd%#hyw#dyvh}#whfkaltxh#hw#wudlwh# sulafisdohphaw#ah#frxsodih#ah#shwlwhy#fdp•udv#surihvvlraahoohv1#4:4#sdihv/#Š#wrorfkdu0 jhu#judwxlwhphqw#vxu#h#vlwh##kwws=22dufklyh1ruj2ghwdlov2Vwhuhrvfrslf60gFlqhpd

Sihuuh#Phlqquh Sdih##

## **Séance mensuelle du 28 mars 2012**

S ept petites vidéos trouvées sur le net<br>pour ouvrir cette séance mensuelle  $\Box$  pour ouvrir cette séance mensuelle de mars offrent un petit aperçu sur la production stéréoscopique actuelle. La bandeannonce de la version stéréoscopique du Fantôme de l'Opéra, film muet de 1925 (voir aussi page xx). Ray Zone filme le chef Johnny Zone (son fils ?) préparant une friture de choux de Bruxelles. Si la recette n'a pas trop convaincu les spectateurs (rajouter de l'huile sur les choux déjà frits…), le nom du resto a par contre bien amusé l'assistance. Qui a bien pu penser qu'il serait très chic de nommer ce resto de Los Angeles d'apparence plutôt huppée « La Poubelle » ?! Formes mathé-

<span id="page-9-0"></span>Stéréo-Club FRANCAIS

> matiques et recherches graphiques abstraites pour les deux vidéos « 3D Primitives II » et « CNCD & Fairlight ». Direction l'Europe de l'Est avec les bandes-annonces d'un film d'animation hongrois (pas trop pour enfants !) « Nyocker 3D » et d'un autre en provenance de Pologne, plus gentillet, en animation image par image « Skrzydla 3D ». Toujours dans le domaine de l'animation image par image, le célèbre studio anglais Aardman (« Wallace et Gromit » par exemple) se met au relief. Leur nouveau film « Pirates ! » sort dans les salles ce mercredi même et j'ai pu trouver la bande-annonce (mais avec une bande son en russe !).

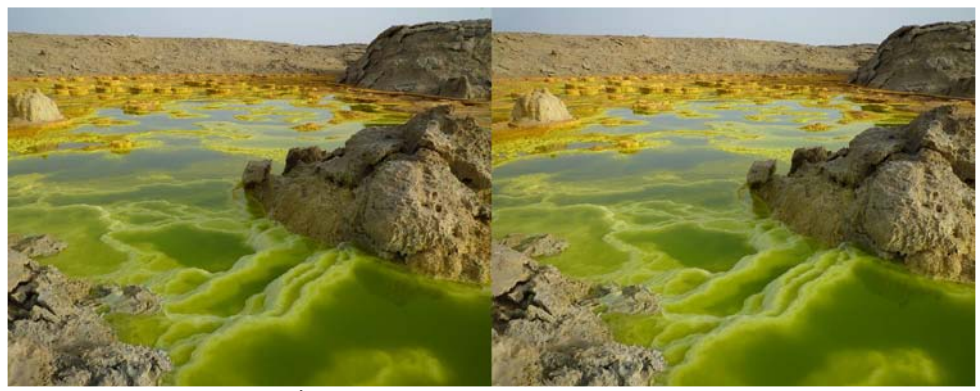

Le volcan Dallol en Éthiopie et ses concrétions multicolores - Photo : Pierre Meindre

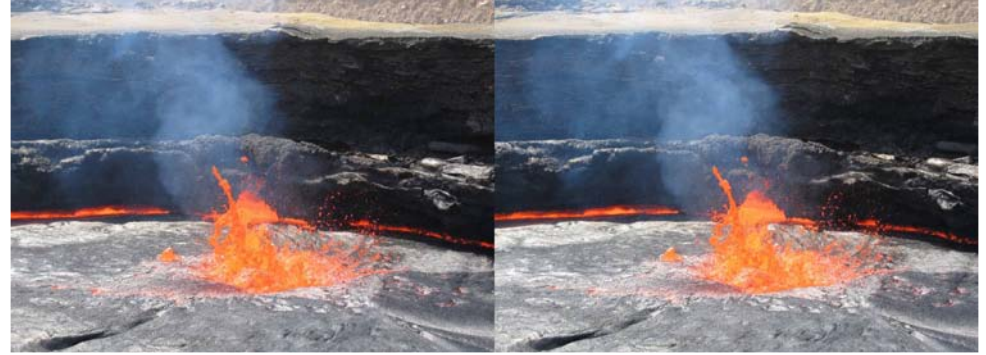

Le lac de lave du volcan Erta Ale en Éthiopie. L'hyperstéréoscopie a tendance à diminuer la taille des objets, ici ce bouillonnement de lave fait environ 10 m de large. Photo : Pierre Meindre

#### Chw that hav x hoth #ax # V w r CF oxe # uda . dlv

#### Dvulci5345#0lbfc<83

Mh#αh#vxlv#sdv#dn#vhxd#Š#dlphu#dnv#vro∩ fdov#dx#VFI#\$#Qrwuh#frootixh#E•dwulfh# Vhuh#dydlw#plv#vxu#slhq#ilq#i•yulhu#xq# vrldih#ha#..wklrslh#srxu#vlvlwhu#dnv#vrd0 fdorv#Gdooro#hw#Huwd#Doh1#Mx4l#hx#od#fkdafh# on # srxvrlu#sduwlflshu#Š#fh# vrldih# hw#mh# prawh#fh#vrlu#xah#suhpl'uh#•edxfkh#ah# aldsrudpd#frpsruwdaw#xah#v•dnfwlra# qxlp djhv#hw#ylq•rv#sulvhv#vxu#sodfh#Chv# ghx{#vlwhv#vrgw#wdv#glii•uhgw#pdlv#•jdoh0 phaw#idvfladaw##Gdooro#hvw#fraax#srxu# vhv#frafu•whrav#dx{#frxdnxuv#•wraadawhv# hw#o Huwd#Ddn/#x g#ghy#vrdidgy#j•wlfkhy#gxKd0 urxq#Wd}lhii/#hvw#f•ojeuh#srxu#vrq#odf#qh# odyh#shupdqhqw1#M#ydlv#hvvd|hu#qh#wud0 ydlochu#vxu#xq#qldsrudpd#soxv#derxw#srxu# x ah#s ur f k dlah#v daf h 1

Dyhf#É#Od#Plah#ahv#Urlv#Ê/#Gdalho# Fkdloorx{#qrxv#idlw#q∙frxyulu#xq#vlwh#∙wrq0 adaw#vlwx•#Š#Gdomhw#adav#dh#Sxl0ah0G>ph# <sup>+4,</sup> the show that by lahttahtelw to httpdw. uhott xlttd# .w#h{sorlwh#qxudqw#xq#vl'foh#hw#ihup.h# hq#4<;71#Qrwuh#frootjxh#d#sx#sdufrxulu# t xhd xhv#xqhv#qh#j dohulhv#qh#f hwwh#p lqh# +8#np #hq#w xw#p dlv#f huvdlqhv#p dlqwhqdqw# hiir qqu hv#r x#qr | • hv#vr xv#dnv#hdx{, #qx Ÿ# • wdlw#h{wudlw#xq#fdofdluh#elwxphx{1#Rq#q•0 frxvuh#ahv#uhvwhv#ax#pdwwwlho#axh{sorlwd0 wr g/# ghv# z dj r gghw# elhg# ur x loo v/# ghv# ir uo dw'r gv#j • r or j lt xhv#lqw uhvvdqwhv#hw#oh#

elwxph#txl#vxlawh#hafruh#ahv#sdurlv#Š#fhu0 wdlay#haaurlw#fu•daw#ahy#frxoxuhy#hw#ahy# shwhwhy#vvdodfwlwhy1

VIovdla#Zhloohu#hvw#xa#vlvlwhxu#urixolhu# gh#É#OxHvsdfh#Udperxlochw#Ê#—Ayholqhv,1# VI#dnv#idnxw#hw#dnv#fkdpsljqrqv#vrqw#id0 flohv#Š#skrwriudsklhu/#ohv#a•pravwudwlrav# ah#udsdfhv#vraw#elha#soxv#a•dfdwhv#\$#Gh# p'ph#srxu#vxdssurfkhu#qhv#fhuiv#hw#qhv# vdgjolhuv#hq#olehuw=#gdgv#oh#sduf1#Qrwuh#fro0 o i xh#diilah#vd#whfkaltxh##lo#xwlolvh#bdlawh0 odow#wurlv#lxmb#Z6#vxu#slho#srxu#frxvulu#xo# ilo haw#ha#frawax#shagdaw#txh#V|gydla# whqwh#qh#udedwwuh#dnv#dqlpdx{#yhuv#dnv# dssduhlov#Lo#|#d#elhq#vu#ehdxfrxs#qh#q•0 fkhw#gdgv#dnv#sulvhv#gh#yxhv#hw#lc#idxw# ehdxfrxs#gh#sdwhqfh#srxu#rewhqlu#xgh# v•t xhqf h#u xvvlh#qh#t xhd xhv#vhf r qqhv# Í#fh#shwlw#mhx/#dnv#fhuiv#vhpedno.w#uhodwlvh0 phqw#frrs•udwliv/#g•ilodgw#hq#jurxsh#gh0 ydqw# dnv# remhfwliv/# frqwudluhp hqw# dx{# vdai dhuv#soxy#idurxfkhv#hw#txl#fkdai haw# gh#gluhfwlrg#dx#ghuglhu#prphgw#srxu#sdv0 vhu#ghuul'uh#dnv#dssduhlov#\$#Fh#vhud#srxu# xqh#dxwuh#rlv#\$

#### $S$ lh uuh#Phlaauh

+4, #Xq#vlwh#z he#lqwr uhvvdqw#vxh#od#Plqh#qhv#Urlv#= kws=22sodqhv0whuuh1hqv0drq1iu2sodqhwmuuh2[PO2ge2# sodahwhun2 hydadyd2ORP 0ava0 lah0urly0Gdomwl(po

Gdqv#dd#Plqh#ghv#Urlv/#dqflhqqh#h{sorlvdwlrq#gh#elwxph#0#Skrwr##Gdqlho#Fkdloorx{

<span id="page-11-0"></span>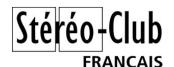

### **Séance du 31 mars 2011 à Genève**

Séance régionale du groupe stéréoscopique franco-suisse de Genève

R oland Berclaz nous présente trois<br>tion dans le numérique. Il commence par oland Berclaz nous présente trois diaporamas qui montrent son évolu-« **La Brévine** », lieu considéré comme le plus froid du Jura Suisse et confirmé par Roland ! Ses appareils Canon n'étaient pas très synchrones et ne se réglaient pas tout à fait de la même manière à cause de ce froid. Résultat : quelques différences dans les images gauches et droites qu'il n'avait pas su comment rattraper dans ses débuts en numérique.

Il nous présente ensuite le « **bisse de Claveau** ». Un bisse permettait d'amener de l'eau de la montagne jusqu'aux villages. Celui-ci a été construit vers 1450. Roland et sa femme l'ont parcouru de son arrivée jusqu'à sa source.

Il termine par « **Automne** » : diverses

images représentant bien cette saison avec ses feuilles mortes et ses champignons. En cette période de chasse, un moment magique s'est déroulé lors d'une rencontre imprévue avec un chamois.

Dans ce dernier diaporama, il n'y avait pratiquement plus de défauts. Roland nous a prouvé que c'est bien en forgeant que l'on devient forgeron et qu'il gère mieux le numérique.

Nous passons à une partie plus technique. Chacun installe, sur son ordinateur portable, les fichiers qui vont être utiles pour la démonstration que nous propose Daniel Courvoisier. Il commence par l'utilisation de la « conversion multiple » dans StereoPhoto Maker et continue par quelques bases du montage des paires stéréo.

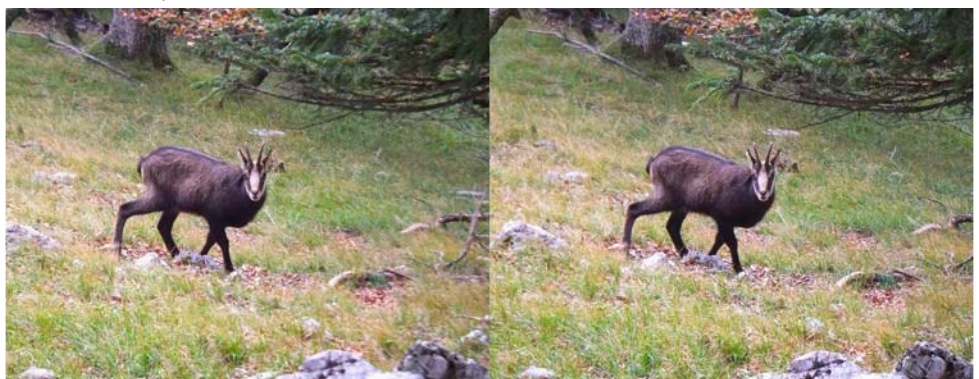

"Automne", rencontre avec un chamois - Photo : Roland Berclaz

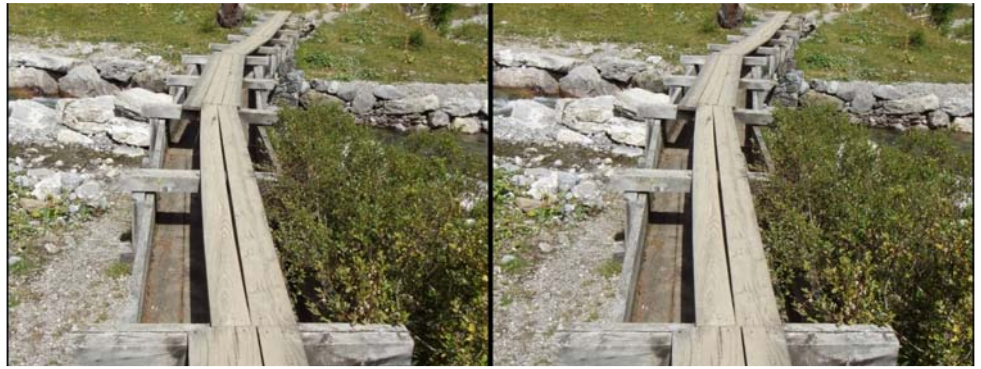

Le « bisse de Claveau » - Photo : Roland Berclaz

#### Lettre mensuelle du Stéréo-Club Français Avril 2012 - n°950

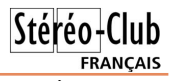

Nous faisons une pose pour manger, ce qui ne nous empêche pas de parler 3D pendant le repas !

Daniel change de logiciel et nous explique comment utiliser le logiciel de diaporama MyAlbum. L'insertion des images, la gestion du temps, des transitions, comment mettre de la musique, etc.

Nous espérons que ses explications motiveront certains d'entre nous à faire des diaporamas.

Nous faisons notre Assemblée Générale Constitutive afin de devenir une société communale. Le comité est nommé de la manière suivante : président : Roland Berclaz, vice-président : Pascal Granger, trésorier : Michel Georges et secrétaire : Daniel Courvoisier.

François Chabrerie nous présente un « détecteur de piétons » utilisé sur des grosses machines de chantier. Il fonctionne avec un système de caméra stéréoscopique et avertit le conducteur de l'engin si une personne se trouve sur son passage.

Christian Gimel a amené un de ses « bricolages » pour portraits lenticulaires et nous en fait une démonstration complète : installation du matériel, de la personne à photographier, récupération du fichier vidéo sur un ordinateur, utilisation de Photoshop pour séparer les images, impression et collage du réseau lenticulaire. Tout y est et le résultat est excellent.

#### **Pascal Granger**

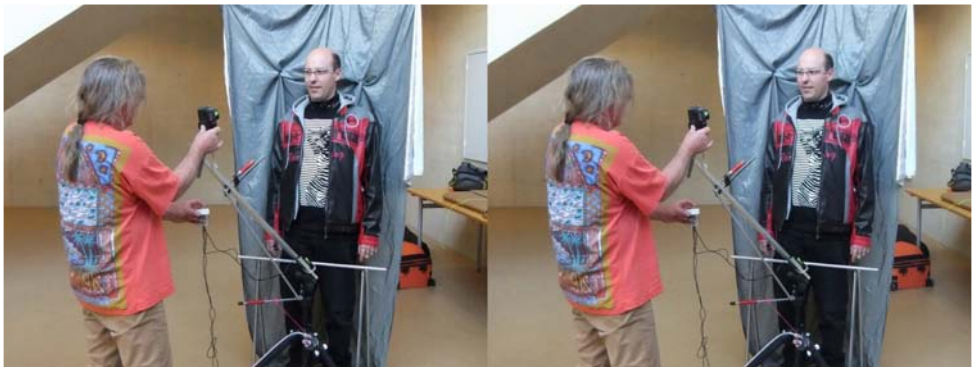

Christian Gimel faisant le portrait lenticulaire de Marcol - Photo : Pascal Granger

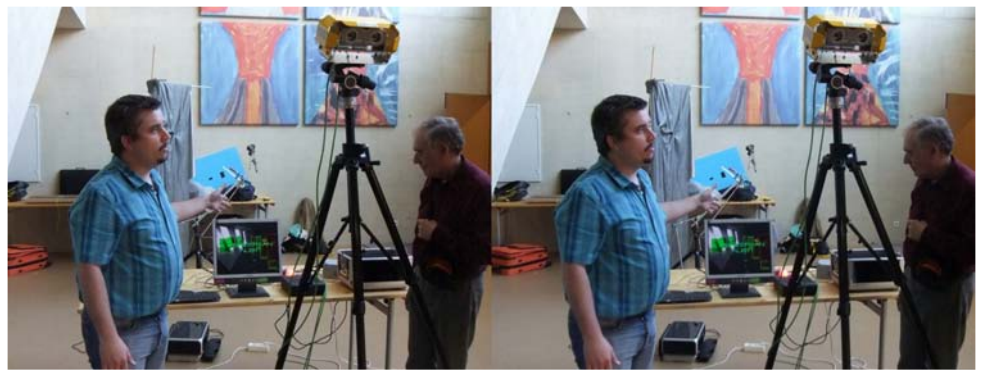

François Chabrerie et son détecteur stéréoscopique de piétons - Photo : Pascal Granger

#### <span id="page-13-0"></span>Stéréo-Club FRANCAIS

Lettre mensuelle du Stéréo-Club Français n°950 - Avril 2012

# **Problèmes de visée avec Fuji W3 et JVC GS-TD1**

J çus par les écrans de visée du W3 ou e suppose que comme moi vous êtes dédes caméras JVC ou Sony qui sont inutilisables en cas de forte luminosité. À cause de ces visées aléatoires sont apparus de nouveaux mutants humanoïdes qui auraient posé pas mal de problèmes à Darwin : des individus tantôt privés de tête et

tantôt amputés de leurs pieds !

La première proposition, faite sur le forum du groupe « Yahoo Images Stéréos » fut d'utiliser une loupe de visée posée sur l'écran de visée, pas toujours discrète mais très efficace.

Voici mon modèle et son adaptation à différents systèmes de prise de vues.

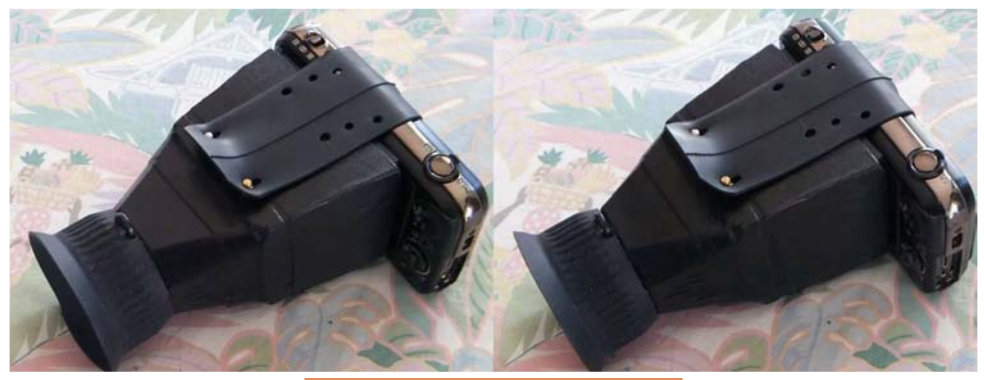

La sangle confectionnée à partir d'une chambre à air (Michelin de préférence !) permet d'adapter la loupe à différents écrans de visée : Fuji W3 ou W1, JVC GS

TD 1, Sony TD et HDR…mais pas le Sony Bloggie, trop petit, c'est lui qui rentre dans la loupe !

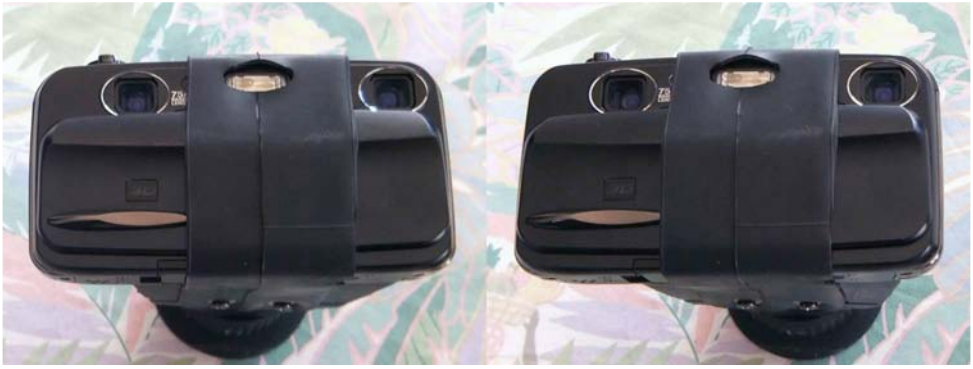

Vue de face avec l'échancrure pour le passage de l'éclair du flash

Cette solution étant difficilement envisageable pour les « Grands Voyageurs » j'ai remplacé cette loupe par un viseur à champs multiples, dits « collimatés », fixée sur la prise flash de l'adaptateur Cyclopital « Auxiliary Lens Adapter for Fuji W3 ». La visée est agréable et les champs délimités correspondent à peu de chose près au grand angle et au télé du W3. (achat Ebay 20 €). L'ensemble est léger et peut être encore utilisé avec l'adaptateur « Polarizer Attachment for Fuji W3 » venant se greffer sur l'accessoire cité ci-dessus.

#### Lettre mensuelle du Stéréo-Club Français Avril 2012 - n°950

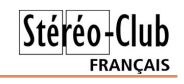

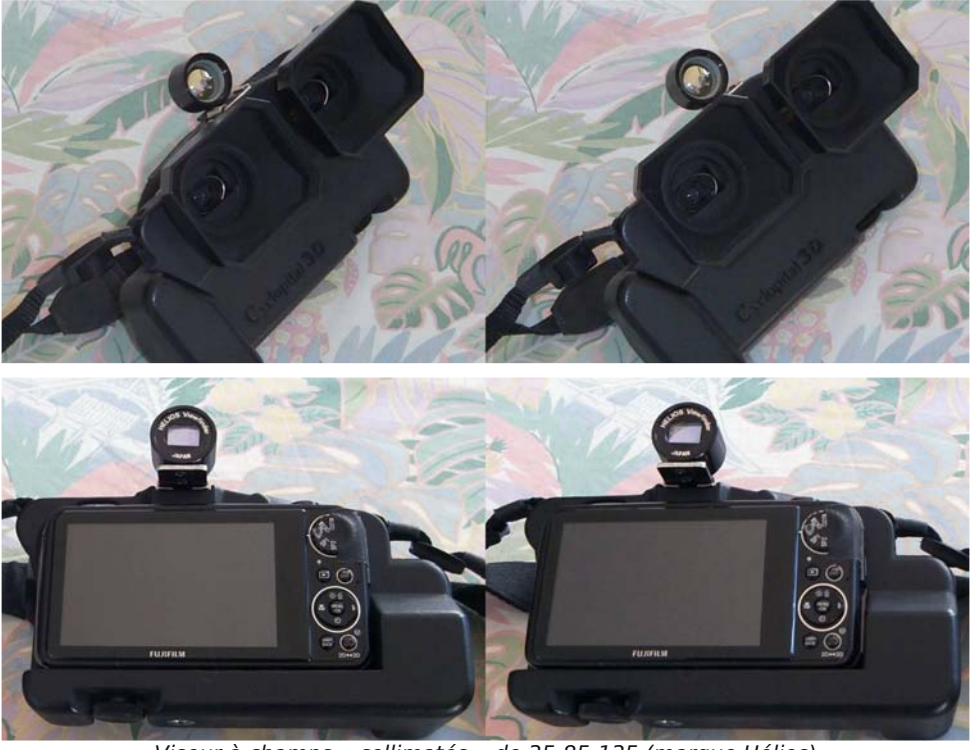

Viseur à champs « collimatés » de 35-85-135 (marque Hélios)

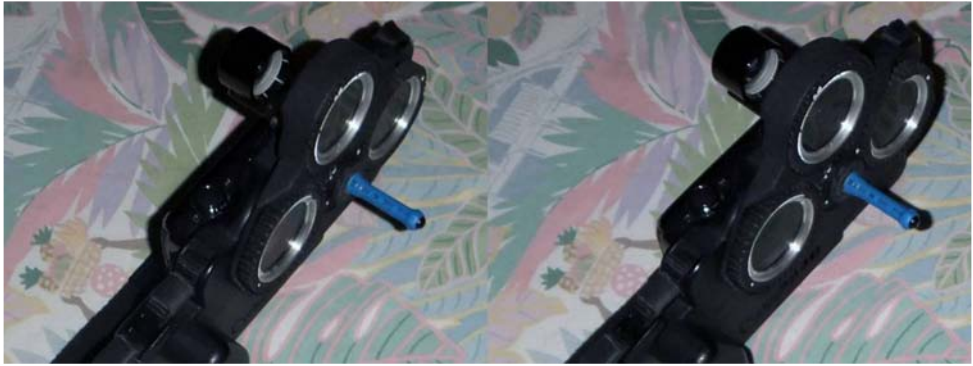

Viseur collimaté avec adaptateur filtres polarisants

J'ai appliqué la même démarche aux cameras GoPro qui d'origine sont dépourvues de viseur. Il a fallu pour cela trouver sur le site de vente cité précédemment un viseur de 19 mm de focale modifié par un collègue Israélien à partir d'un viseur Holga (au prix de 15 €, le même chez Leica : 360 € !). Au moins maintenant je sais ce que je vise !

**Jacques Claverie**

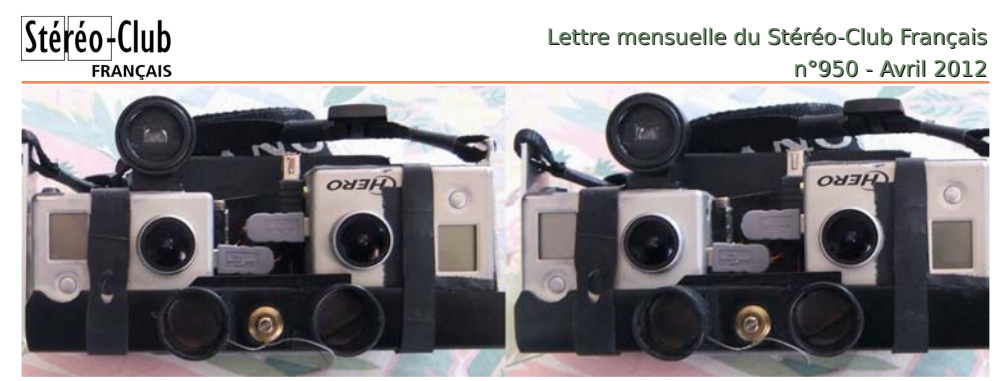

Caméras GoPro couplées pour vidéos 3D, base 65 mm, avec viseur Holga

### <span id="page-15-0"></span>**Modification du flash Vivitar 283 pour la macro**

I 'ai reçu avec un grand plaisir le dernier bul-<br>letin de l'ISU, « Stereoscopy » (Série 2, Num-'ai reçu avec un grand plaisir le dernier bulber 88, Issue 4.2011) consacré à la macrophotographie 3D numérique avec en particulier le couple Fuji W3 - Cyclopital macro adapter associé à un flash Vivitar 283. Ayant abandonné ce flash dans un fond de tiroir depuis plus de quinze ans, c'est avec enthousiasme que je me suis empressé de lui redonner une seconde vie.

Mon but ici n'est pas de reprendre les articles du bulletin de l'ISU, ils sont fort bien faits et riches d'enseignements, je veux simplement vous montrer qu'en quelques heures (une demi-journée à peine) on peut concevoir un accessoire indispensable pour la macrophotographie avec ce type de matériel.

Concernant le flash il est prudent de choisir un modèle récent, c'est à dire âgé de quinze à vingt ans dont la tension aux bornes du déclencheur est comprise entre 8 et 10 volts (c'est le cas de tous les 283 fabriqués en Chine). Au-delà de ces valeurs, les appareils numériques modernes ne vont pas apprécier… et le Cyclopital non plus !

Pour moduler la puissance du flash je fais deux propositions, une avec un seul potentiomètre et l'autre avec deux potentiomètres pour élargir la gamme.

Pour la première proposition on utilisera un potentiomètre unique de 250 kΩ (kiloohms) permettant de faire varier la puissance du flash de « Pleine puissance » (NG 40) à une valeur plus faible de 6 à 8 diaphragmes inférieure. Pour la pleine puissance la valeur de la résistance sera de 250 kΩ, pour les puissances plus faibles elle sera à peine de quelques ohms.

En ce qui concerne la deuxième proposition j'ai associé dans un même boîtier deux potentiomètres, le premier identique au précédent d'une valeur de 250 kΩ (ou 470 le résultat est identique) pour obtenir la même gamme que précédemment et le second d'une valeur de 10 kΩ permettant d'exploiter la puissance du flash d'une valeur proche de zéro à ¼ de sa puissance (gamme de 3 à 4 diaphragmes). On aura ainsi une variation des puissances plus étagée, nécessaire pour les vues très rapprochées.

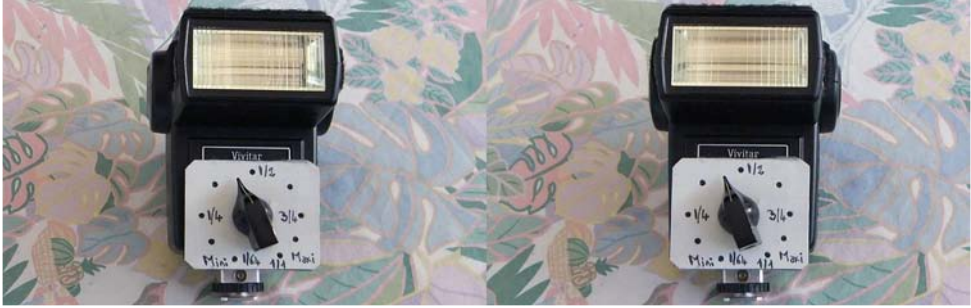

Potentiomètre de 250 K ohms en lieu et place du « Sensor » Vivitar

#### Vhfrqgh#sursrvlwlrq#gh#prqlilfdwlrq#gx#lodvk#Ylylwdu#5;6

Xa#lawhuuxswhxu#shuphw#ah#edvfxohu#axxah#dxwuh#klvwrluh1 idpph#Š#odxwuh/#xq#dxwuh#shuphw#qh#phwwuh# ove oh fwur alt x h#ax#iodyk#vrxy#whaylra#hw#xa#wurl0 vl'n h#lowhuuxswhxu#Š#srxvvrlu#shun hw#oh#idluh# ahv#whvw1

<span id="page-16-0"></span>Od#sduwh#od#soxv#frpsoltx•h#frqfhugh#od# sulvh#t xl#shup hw#ah#fraahfwhu#fh#er-wihu#dx# iodvk#ha#dhx#hw#sodfh#ax#Vhavru#Ch#fraahf0 whxu#B#eurfkhv#hvw#sduwhxdhu/#mh#qxdl#sdv#wurx0 v•#axtxlvddhaw#adav#od#idpph#ahv#sulvhv#  $GLO/\#$  dor w# rh# odl# ideult  $x \cdot /# p$  dlv# f  $x$ hvw#  $x$  ah#

Od# u ddvdwr q# qh# q fhvvlwh# sdv# qh# frps•whafhy#sduwlfxdʻuhy/#dhy#suhplhuv#u∙vxd0 wdww# vxdv'uhaw# surphwwhxuv1# Srxu# od# pralilfdw'r a#frafhuadaw#od#sduwlh#É#∙ohfwur0 qltxh#Ê/#yrxv#srxyh}#frqvxowhu#fhv#olhqv#⊨ kwws=22wudayodwh1irrich1iu2wudayodwhBko@iu)odai sdlu@hq(:Fiu) x @kwws=22z z z 1nuhevp If ur1frp 2YLY5: 62agh{ 1kwp o zzz1rxwehffrp 2zdwfkBv@UsH6Pz0teE3 Mdft x hv#Fodyhulh

# X a #v l 'f ch #ch v #v • s d uh #\$

T xdqg#xq#y•q•udedn#É#Ph{lfdlq#Ê/#j•#gh# soxy#ah#fhaw#day/#xa#shx#edyda•#pdly# hqfruh#iulqidqw#uhqfrqwuh#xqh#mhxqh#wd0 eohwwh#qxp • ult xh#gh#od#pdut xh#É#Š#od# srpph#Ê#hyw#lo#sryvledn#qxhqvlvdihu#xq#Sdfv# hqwuh#hx{#B#Od#ursrqvh#hvw#rxl#hw#oh#urvxowdw# hvfrpsw+#hvw#iruw#dju•dedh#srxu#revhuyhu# aldsrudp dv# hw# vla•rv# ha# 6G# Lo# sdud-w# txxdyhf# od# wurlvl'ph#j•q•udwlrq#gxlSdg/# sxlvt xh#fxhvw#dlqvl#txxrq#odsshooh#fhwwh# idphxvh#wdednwwh/#oxlpdih#hvw#hafruh#soxv# ehooh#ju fh#Š#od#llqhvvh#gh#vrq#qrxyho#∙fudq1#

Pdlv#iladdhphaw#m#suri'uh#fraahfwhu# o NSdg#Š#prg#wrorylvhxu#6G/#fxhvw#txdgg# p'ph#soxy#frairuwdedn#\$

Dx#idlw#vhu.d0w?r g#x g#mxu#x g#lSdg#6G#B# Sdv#survx#alw#Dssdn/#ad#6G#hvw#xah#alfkh/#ila# ah#od#alvfxvvlra#Txh#arxv#uhvvh0w0d#B#Jda0 p hl#B#6G#Ladih#B#Rugladwhxu#sruwdednË#rxl/# p div#h#qxhvw#sdv#sduhid

Molft xhv#Fodvhulh

Qrwh##Skrwrv#sulvhv#dyhf#oh#lxnh#Z6/#fhfl#h{soltxh# od#sdudood{h#xq#shx#truwh#\$

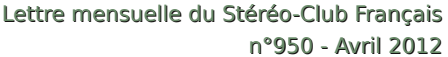

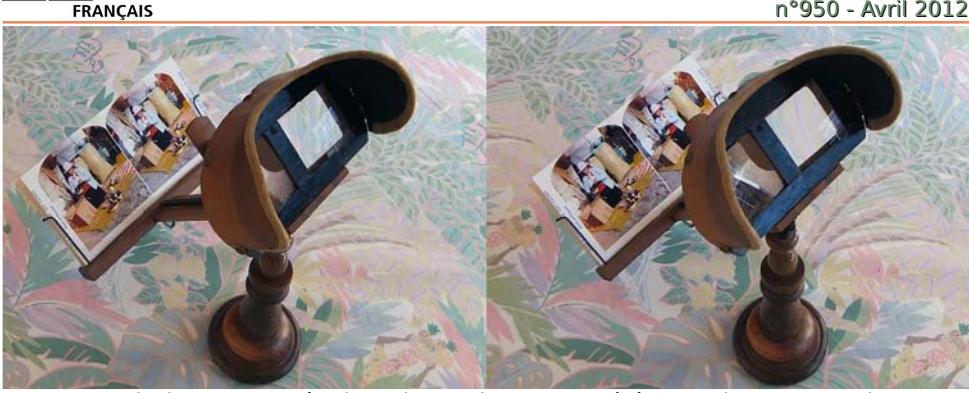

<span id="page-17-0"></span>Le « Mexicain » reste opérationnel pour des cartes stéréos, modernes ou anciennes

### **Appareil photo Vtech Kidizoom 3D**

P our me consoler de la perte de mes fi-<br>dèles Panasonic FX550 couplés par Co dèles Panasonic FX550 couplés par Co van Ekeren, je me suis acheté un nouvel appareil photo, le Vtech Kidizoom 3D "le premier appareil numérique 3D des juniors" comme l'annonce le fabricant (voir Lettre n°949, p.11). L'achat n'est pas trop ruineux car sur le site Amazon.fr il était en vente à moins de 42 € port compris. Pour ce prix on ne s'attend pas à des miracles mais en a-t-on quand même pour son argent?

Stéréo-Club

Première surprise, l'appareil est plutôt volumineux et assez lourd : 376 g soit 120 grammes de plus qu'un Fuji W3 qui fait presque appareil miniature à côté ! C'est assez surprenant pour un jouet, les quatre piles "AA" y sont probablement pour quelque chose. Toujours est-il qu'avec les deux grosses poignées latérales on l'a

bien en main. La qualité de fabrication est plutôt bonne et l'appareil est présenté comme étant antichoc. L'utilisation est facilitée par les gros boutons facilement accessibles et une interface utilisateur simplifiée pour être utilisée par un enfant.

La base stéréo est d'environ 33 mm soit la moitié d'une base normale. L'écran de contrôle est un écran autostéréoscopique d'assez bonne qualité, plus fin par exemple que celui du Sony Bloggie 3D mais l'affichage est assez saccadé. L'appareil n'est d'ailleurs pas très réactif, il faut appuyer sur le déclencheur et bien attendre que la photo soit prise, sinon on photographiera souvent ses pieds ! Comme l'appareil est dépourvu de mise au point ou d'autres réglages sophistiqués, le déclencheur n'a pas d'étape intermédiaire et est un simple interrupteur, on

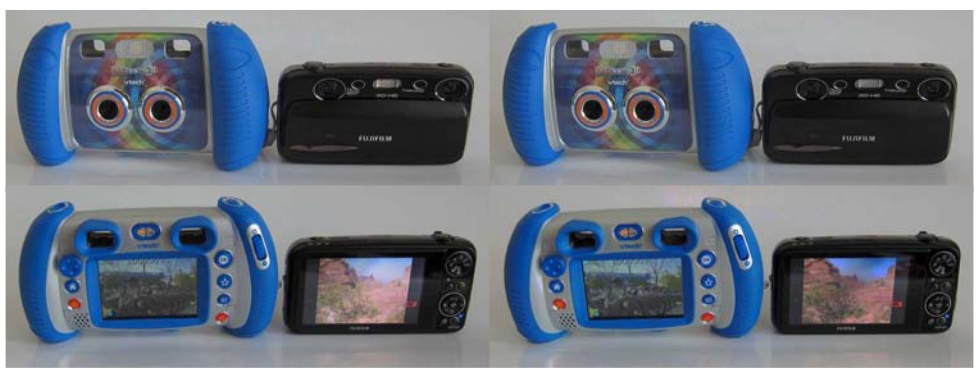

Le Vtech Kidizoom 3D à côte du Fuji W3 - Photo : Pierre Meindre

#### Lettre mensuelle du Stéréo-Club Français Avril 2012 - n°950

peut aussi prendre une photo en appuyant sur le bouton "OK". Comme sur beaucoup d'appareils numériques, l'écran LCD est très difficile à utiliser en plein soleil mais le Kidizoom 3D possède un viseur optique. Que dis-je ? Il n'a pas UN viseur optique. Il y a DEUX viseurs optiques même si leur espacement (56 mm) les destine plutôt à une tête d'enfant.

Les petits objectifs en plastique sont très moyens, j'ai un coin assez flou en haut à droite de l'objectif gauche.

L'appareil produit des images de deux fois 2 méga-pixels enregistrées en JPEG en côte-à-côte pleine largeur soit 3200x1200 pixels. Un bouton situé entre les viseurs permet de passer du mode 3D au mode 2D et vice-versa. La molette du zoom est inopérante en mode 3D mais de toute façon il ne s'agit que d'un zoom numérique.

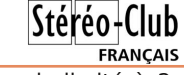

Il y a un mode vidéo mais limité à 2x 320x240 à 15 img/s enregistré dans des fichiers AVI compressé en MJPEG. Le résultat saccadé et la résolution insuffisante font que ce mode est peu utilisable.<br>L'alignement vertical des

L'alignement vertical des images laisse à désirer, sur mon modèle l'écart est visible et nuit un peu à la visualisation des images sur l'écran LCD intégré. On peut faire des incrustations au moment de la prise de vue ou par la suite sur les images enregistrées. Il y a une trentaine d'incrustations proposées : chapeau, crête d'Iroquois, lunettes, cadres divers, et des scènes où seul ne subsiste que l'ovale du visage. Ces incrustations posent d'ailleurs un problème du fait du décalage vertical des axes optiques : l'incrustation est bien alignée mais si on monte l'image avec SPM, l'incrustation sera alors décalée !

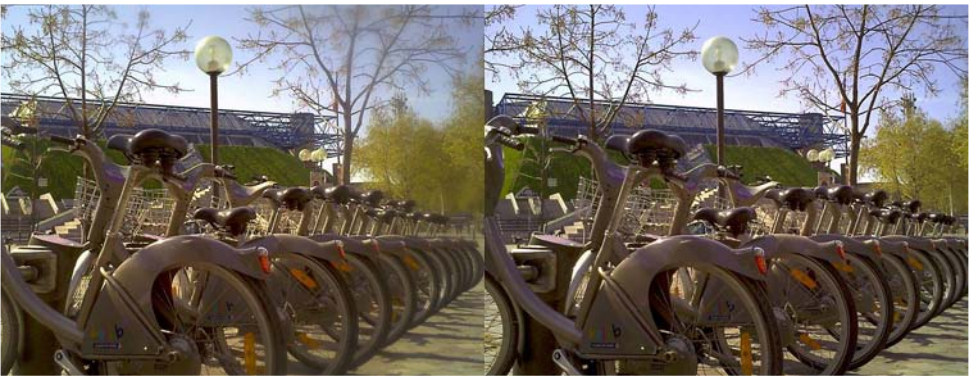

Station de vélos en libre service "Velib" devant Le Palais Omnisport de Bercy à Paris. Exemple d'image prise avec le Vtech Kidizoom 3D, on peut remarquer la zone floue en haut à droite de la vue gauche - Photo : Pierre Meindre

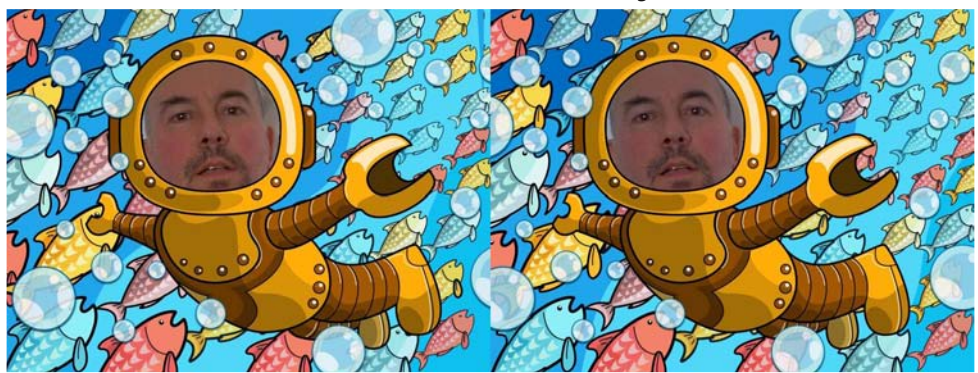

Exemple d'inscrustation proposée à la prise de vue par le Vtech Kidizoom 3D (Oups ! Je crois que je suis en train de perdre mon bras gauche !!!) - Photo : Pierre Meindre

### Stéréo-Club **FRANCAIS**

Le Kidizoom 3D possède une mémoire intégrée de 160 Mo qui permet environ 200 photos qu'on peut compléter par une classique carte SD. La connexion au PC se fait par une prise miniUSB (câble fourni).

Pour la connexion à une TV, pas de prise HDMI 1.4 vous pensez bien mais une bête connexion vidéo composite (câble fourni). Les images 3D sont alors affichées en anaglyphe (2 paires de lunettes rougecyan en carton pour enfant fournies). Il faut veiller à bien enfoncer à fond la prise jack dans l'appareil. Le résultat est loin d'être probant : sur ma TV j'ai d'énormes fantômes sur l'œil gauche qui réduisent quasiment à néant la sensation de relief. Il y a aussi trois jeux vidéo intégrés avec quelques erreurs de profondeur : un chemin décolle au fond de l'image du "Sauteanimaux" par exemple !

#### Lettre mensuelle du Stéréo-Club Français n°950 - Avril 2012

J'ai fait une démonstration de l'appareil à une séance du Club au Lorem avec des images prises plus tôt dans la journée et alignées avec SPM. Affichées sur la TV LG du Club, elles n'avaient rien de déshonorant et ont même surpris les personnes présentes vu le prix le l'appareil. Vues en 3D, elles présentent bien mieux que ce qu'on pouvait craindre quand on les voit en 2D sur PC lors du traitement par SPM. Les couleurs sont bien un peu bizarres mais les images sont bien meilleures que celles prises avec la Nintendo 3DS.

Le Kidizoom 3D peut faire un joli cadeau à un enfant, pour lui faire découvrir la magie de la photo en relief ! Par contre un traitement sur ordinateur des images me semble nécessaire et donc, pour "dès 6 ans", ça me semble un peu juste.

**Pierre Meindre**

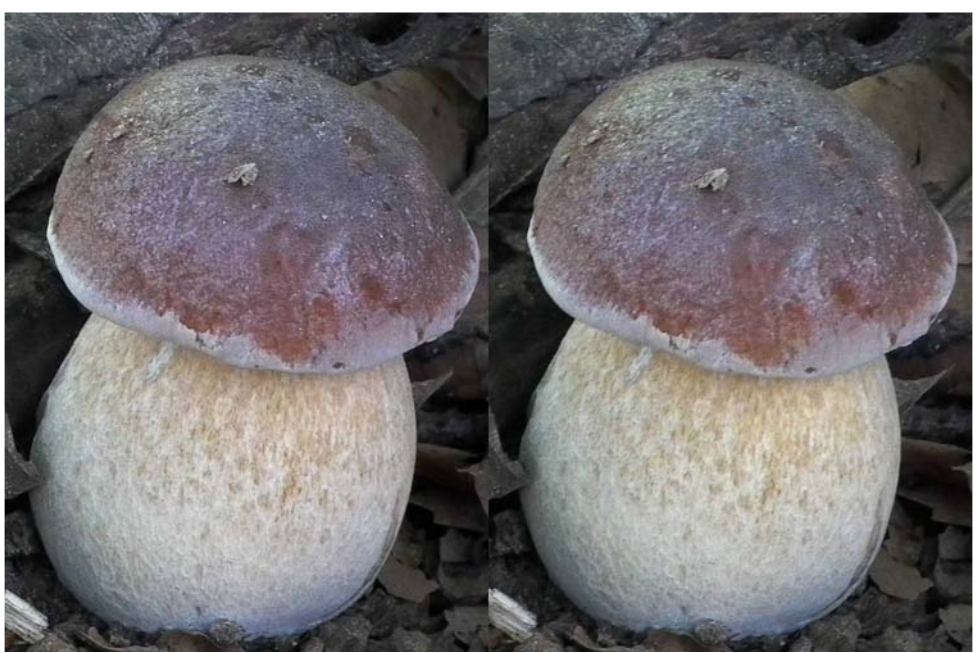

Boletus edulis ou Cèpe de Bordeaux- Photo : Sylvain Weiller

# <span id="page-20-0"></span>HfsrvIwtrq#ADuh#rx#hfshulhqflqj%Adx#Kdyuh

Gx#56#pduv#dx#48#dvulc#5345

hsxlv#t xhd xhv#dqq.hv#vh#g.ur xdnqv# f kdqvhuv# qdydo #Dxj xvvvq#Qr up dqg/#dx# Kdvuh/#mavtxxhq#4<471#Srvvhvvhxu#qxxq#jd0 skrvfrsh#Ulfkduq/#lo#u∙ddvd#ghv#fdfk∙v# +7{7#fp#-5,/#vxu#sodtxh#qh#yhuuh1#Mxdl#vfdq0  $q$  • #dnv#683#s odt xhv#Š#5733#ssl/#f r qvhuv • # dhv#ruljlqdx{#hw#uhwrxfk • #fhodhv#txl#survha0 wdlhqw#xq#lqw∙u'w#sduwlfxdhu1#Mh#frpswh# idluh#a•frxvulu#fhv#shwww#ww•vruv#adav#ali0 i. uhqw# dhx{# gxh{srvlwrq# Shqgdqw# fhv# wurlv#vhpdlqhv/#Dxjxvwlq#wurqh#dx#pldhx# gxxqh#eudvvhulh/#hq#dqdjdskh#gh#63# #63# fp # hw# vhp edn# yudlp hqw# sduwdj hu# fhw# hvsdf http://www.edu.com/shulliggard.hvsdf http://

Plfkho#Ydaalfk'ch

 $\Box$ dx#Kdyuh#wurlv#vhpdlqhv#qxh{srvlwlrq# skrwiwdskltxh#wxalvvdaw#xah#flatxda0 wdlgh#gh#skrwrjudskhv#dpdwhxuv#hw#surihv0 virgahov#Vhv#remlfwliv# =#prawuhu#ah#od# skrw#h{s•ulphawddn/#idluh#vh#furlyhu#sur0 ih vylraghov#hw#dpdwhxuv/#sursryhu#xah#al0 qdpltxh#Š#qhv#dssurfkhv#pxowlsohv1# Lqw∙ju∙#Š#xq#jurxsh#É#Ghx{l'ph#Ulghdx#Ê/# ml#sursrvh#srxu#pd#sduw#xqh#v●ulh#gh#skrwr0 j udsklhv# qh# 4<38/# 4<39# hw# 4<3; /# t xl# p xrqw#∙w∙#grqq∙#gh#g∙frxyulu/#jurfh#Š#od# uhqfrqwuh#qh#Pph#Elhwwh/#ehooh0llooh#qxDx0  $i$  x vwg# Elhwwh/# lgi • glhx u# p • f dglf lhg# dx { #

# <span id="page-21-0"></span>Vwhuhr Skrwr#Pdnhu#Yhuvlrq#7169

ן#µrxyhooh#yhuvlrq#7169#gh#VwhuhrSkrwr#Pd0<br>הוא היה אישי hhu#hvw#glvsrqleoh#ghsxlv#bh#53#pduv#53451 kws=22vhuhr1msq1ruj2lud2vvskpnu2lqqh{1kvpo

Hoch#vd#udvlu#dnv#vw+u+rvfrslvwhv#•txls•v# qh#W6G1#Hq#hiihw#qhx{#qrxyhdx{#prqhv#qh#yl0 vxddvdwr q# hw# qxhquhj lvwuhp hqw# vr qw# qlvsr 0 qleohv#⊫#oh#prgh#frpsuh∨v∙#F›wh0Š0F›wh#hw#oh# prah#rpsuhvv•#Ghvvxv0Ghvvrxv1

Fhy#ahx{#arxvhoohv#swlrav#ah#vraw#sdv#-ha0 fruh.#wudaxlwhv#ha#iuda•dlv1#Hoohv#dssdudlvvhaw# qdqv#dh#phqx#Vwhuhr#vrxv#dhv#dsshoodwlrqv#uhv0 shf whvt#

S#Vw∘u∙r#Ò#F›wh0Š0F›wh#0#Kdoi#zlowk#VEV#+Udf0  $f$ rxufl##Fww.p Dow I<.

§#Vw∘u∙r#Ò#Ghvvxv0Ghvvrxv#0#Kdoi#khlikw#D2E# +Udffrxufl##Fwwo Dow 143.

Fhy#ahx{#brahy#ah#frpsuhvvlra#vraw#frp0 sdwedny#dvhf#od#soxsduw#ahv#WY6G1#Srxu#ah# soxv#dpsdnv#h{sdfdwlrqv#vxu#fhv#prghv#gh# frpsynvylra/#dn#dnfwhxu#vrxaud#elha#vh#uhsru0 whu#dx#grfxphqw#•fulw#sdu#Gdqlho#Fkdloorx{#hw# Shuh#Phlqguh#hq#rfweuh#5344#=#E#Plvh#hq# irup h#ahy#lp dihy#ha#uhdhi#srxu#dhy#vlvlraahu# vxu#xq#wrorvlvhxu#6G#Ê#qlvsrqledn#vxu#dn#vlwh# Lgwhughw#gx#Foxe1

 $q h v#$  $Fr$  p suhvv $lr$  q#  $dx$  wr p dwlt  $x$  h  $#$ Ip di hv

Ju fh#Š#fhv#on x{#orxvhoohv#iro fwlrov/#ohv# ghx{#lpdjhv#gx#frxsdn#vwwwrrvfrsltxh#vhurgw# frpsulp • hv#dxwrpdwtxhphqw#gdgv#dh#prgh# q • vlu # f r p p h # d + p r q wuh q w # d n x { # vdl vlh v # qx fudq#vxlydqwhv#=

§#Frpsuhvvlrq#Krul}rqwddn#+Vw∙u∙r#Ò#F›wh0Š0 F > wh#0#K doi#z lowk#VEV.#0#li 1#5

§#Frpsuhvvlrq#Yhuwlfdoh#∔Vw∙u∙r#Ò#Ghvvxv0Ghv0 Vrxv#OHKdoi#kljkw#D2E,#O#lij1#6

Hquhj Ivwuhphqw#ghv#pdjhv#rpsuhv0 v• hv

Í#fh#vvdgh/#vl#yrwuh#ruglqdwhxu#hvw#frqqhf0 wor#Š#yrwuh#WY6G/#yrxv#srxuuh}#dssunflhu#yrv# lp di hy#ha#uhdhi#Srxu#vrxv#diiudafklu#ah#oxwld0 vdw'r a# a x a # r ualadwh x u # s r x u # v l v l r a a h u # v r v # Sdih#55

lp di hy#su•sdu•hy/#vrxv#ahvh}#dnv#hauhilvwuhu# adav#owsa#ah∨#orah∨#ah#frpsuhvvlra#Š#od#a∙il0 qlwr q th h # < 53 { 43; 3 # 1 { h o 1

Sr x u# h#dluh/# xh vw# or x wid#ah#Uhalp havir a0 qhp hqw#txl#yd#hqwuhu#hq#irqfwlrq#Gdqv#dh#fdv# gh#owh{hp soh#xwldv \* # fl#srxu#od#g \* pravwudwlra/# od#wdlogh#qxxah#lpdih#qx#frxsoh#hvw#qh# 6867{597<#61

Or xww Uhalp havlr gahu# vhud# uhavhlj q.# froph#vxlw#=

> Ξ 玉

Ξ

 $\#$ 

Ξ £.

0#Frfkhu#Frqvhuyhu#dyhf#erugxuhv#oh#Udssruw# gxdvshfw#odujhxu2kdxwhxu1

#### Lettre mensuelle du Stéréo-Club Français Avril 2012 - n°950

- Entrer la dimension de la largeur X : 1920 px
- Entrer la dimension de la hauteur Y : 1080 px
- La case Re-échantillonner doit être cochée.
- Faire OK

La zone de travail prend ainsi l'aspect suivant :

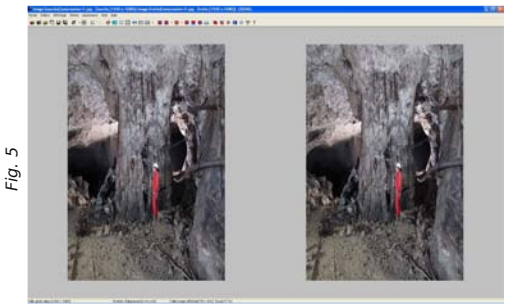

Le couple d'origine de dimensions 2x3534x2649 px a été redimensionné en 1920x1080 px avec des bordures. Ici les bordures sont grises, la couleur du fond de la zone de travail.

Il ne vous reste qu'à enregistrer l'image résultante dans le dossier approprié (Enregistrer l'image Stéréo…) :

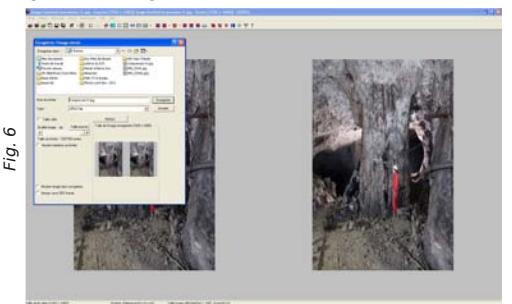

Dans la fenêtre de l'aperçu, on remarque bien les deux bandes grises verticales que SPM a ajoutées. Les deux images qui composent le couple 1920x1080 px ont pour dimensions : 960 x 1080 px, bandes grises comprises.

Il en est de même pour une compression verticale : fig. 7.

On remarque également les deux bandes grises verticales ajoutées par SPM.

Les deux images qui composent le couple 1920x1080 px ont pour dimensions : 1920 x 540 px, bandes grises comprises.

#### **Conversions multiples**

La conversion d'un lot d'images dans ces

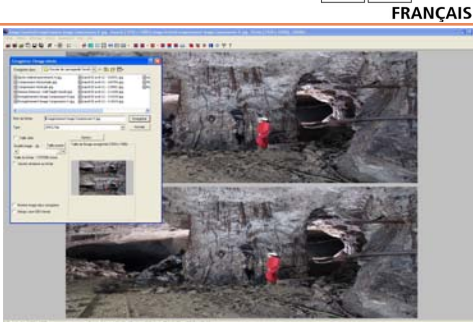

deux nouveaux modes, Côte-à-Côte (Half width SBS) et Dessus-Dessous (Half hight A/B), a été ajoutée dans l'outil Conversions multiples.

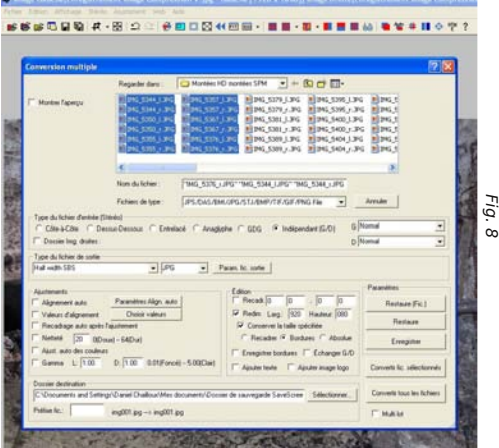

Il vous suffira de sélectionner les images à traiter, de renseigner le type du fichier d'entrée (ici, Images Indépendantes G/D), de renseigner le type du fichier de sortie (ici, Half width SBS) et de remplir la fenêtre Edition :

- Cocher Redim.

- Entrer 1920 dans la case Larg. et 1080 dans la case Hauteur

- Cocher Conserver la taille spécifiée
- Cocher Bordures

- Renseigner le chemin du Dossier de destination

Après avoir appuyé sur Convertir les fichiers sélectionnés, patientez quelques instants, SPM travaille pour vous. Vos images traitées sont maintenant compatibles et peuvent être visualisées sur votre TV3D.

#### **Daniel Chailloux**

Stéréo - Club

#### Chwwth#p hqvxhooh#gx#Vww r OFoxe#ludq ollv q£<83#DDyuld6345

# <span id="page-23-0"></span>Qr x y h cch v 約 h 粒LV X 机AV wh uh r v f r s | 和 £;;

h#qxp . u /#t x|#ghydlw#' wh#di#ghuqlhu# gh#odg#5344/#hvw#xg#shx#prlgv#hq#uh0 wolug#txh#dnv#surf.orghqwv/#grgf#hq#owriidqw# vrg#rtxlsh#od#urgdfwulfh#Mdq#Exudggw#duulvh# Š#vh#uhphwwuh#Š#okhxuh#Fh#qxpotr#hvw#Eulqn#qrxv#h{soltxh#frpphqw#dyhf#Slf0

ju fh#Š#odqdswdwhxu# Fiforslwdc#srxu#dn#Z6/# suhvt xh# haw' uhp haw# frqvdfu \*# Š#  $\omega$ pdfurvwwwrvfrsh1

 $Hq#f$ r xyhuwxuh/#vxu# fkdt xh# idf h/#  $q$ hv#  $ehdx {#}$ dadi d skhv# ax uf kla. hv/#sdu#Qaad# QI i uha1

On# survighqw# gh# oLVX/# Gdp lu# Yudgf If /# survhawh# eul'vhp haw# t xhot xhv#urfhaww#rt xl0 shp haw# ah# suvh# ah# vxhv#ha#vwvvrur/#vxu#dn# wk 'p h#É#Od#vw∙u∙rvfr0 slh# d# hafruh# ah# odyhqlu#Ê1

Fkdf xq# ghv# dx0 whxuv# vxlydqwv# g•fulw# frpphaw#lc#vh#vhuw#ah# f hw#dgdswdwhxu#pdfur# Fiforslwdo# srxu# ohv#

dssduhlov#Z4#rx#Z6/#dyhf#txhotxhv#h{fho0 ohαwh∨#skrwrv#=#wrxu#Š#wrxu#Gdvlα#Nxαw\/# Gdylg#Nhvqhu/#Vlprq#Ehoo/#Ere#Yhqh}ld/#Edu0

h#axp • ur#::#ah#Vwhuhrvfrsl#vxu#od# p dfurskrwrjudsklh#hvw#gh#ghuqlhu#gh# od#olyudivrq#gh#53441#Srxu#qh#pdqtxhu#dx0 f x a # a x p • ur/#v r x v # a h v h } # a r a f #v r x v # b h wn w h # Š# mx u#srx u#5345# oh#sox v# udslah phaw#srv0 vledn#gdqv#bhv#frqglwlrqv#vxlydqwhv#=

Od#frwlvdwlra#daaxhooh#hyw#ah#4:#B#vhxoh0 p hqwt#Xqh#dgk • vlrq#srxu#wurlv#dqv#e • q • il0 flh#g\*xqh#u eqxfwlrq#gh#43#(/#vrlw#79#B#># srxu#flat#dav/#ah#53#(/#vrlw#9:#B#+Š#shlah# soxy#ah#46#B#sdu#da#\$u#hw#soxy#ah#yrxfly#rx# g\*r xedv#Vl#yr xv#dgk • uh } #sr xu#ad#suhp l'uh# irlv/#yrwch#dqk•vlrq#shxw#'wch#u•wurdfwlyh1# Gh#p ' p h/#vl#yr xv#dyh}#p dqt x• #xqh#dq0 q • h/#f hod#yrxv#shuphw#gh#frpso• whu#yrwuh# frochfw<sup>r</sup>q1

 $H$ qyr | h } # yr wuh # f k 't x h # + $\ddot{\text{S}}$ # o<rr/>r ug uh # g x #

u|#Urwkvwhlq#+whv#skrwrv#vrqw#hq#dqd0 idskh# suhvtxh# sohlgh# soljh,/# Olgad# Ql i uha#hw#Urehuw#Earpehui 1

Ra#fkdaih#ah#vxrhw#=#Urehuw#vda#aha#

worth  $\sqrt{0}$  of  $h/H$  lo# re0 whqw# gdgv# vhv# aldsrudpdv#xah#wuda0 vlwtrq# sur juhvvlyh# hqwuh#  $g h x \{ H$  $uhf d0$ qudi hv# q x q # p'p h# frxsch#vweu∙r1

Don{dgghu#  $N$ <sub>dh</sub> $1$ a# vruw#qh#vhv#froohf0 whr qv# ghv# skrwrv# hq# vweurr#hw#ha#frxdnxuv#  $\mathring{\mathbf{S}}$ #  $+Wf V#$  $n h v#$ o esrtxh,#gx#wuhpedn0 phqw#qh#whuuh#txl#d# g• ydvw# Vdg# ludg0 flvfr# hq# 4<391# Lo# prqwth# dxvvl# odss0 duhlo#dyhf#ohtxho#fhv# skrwy# vww.unr#frx0  $\frac{1}{2}$  on x uv# r aw # = w + # u + dol0 v. hv1

Haila# Khup lah# Udde# gr xv# lgylwh#dx# judgg# ihvwlydo# gh#

vw•u•r vfrslh#É#6Glphqvlrqdoh#Ê#rujdqlv•# Š#Ylhqqh#qx#5:#dx#5<#dyulo#ihwwh#dqq•h1 Rdvlhu#Fdkha

Vw u r 0F oxe#l udq · dlv, #Š#Uhq · #CH#P HQQ/#59# uxh#Jxvwdvh#odxehuw#0#66933#Shvvdf##

Yr xv#sr xyh}#dxvvl#uhqr xyhdnu#gluhfwh0 p hqw#yrwuh#frwlvdwlrq#hq#XV#qrooduv#hw#sdu# Sdl Sdo#vxu#th#vlwh#=

zzz 1 whuhr vfrs| 1frp 2lvx 2uhqhz dolk wp o

Uhq•#Oh#Phqq

#### <span id="page-24-0"></span>Chwwh#b havxhooh#ax#Vww r CFoxe#luda ollv Dvuld6345#Ma£<83

## $Qr$  x y h d  $x$   $\ell$   $\#$  ur  $q$   $x$   $l$  w

#### P dwe ulho

S#Ch#uhwxu#ax#Ylhz OP dvwhu#i • daw #\$#O'dp • ulf dla# Urg#Euhaiduwahu#d#frg•x#xgh#vruwh#gh#fdguh#skrwr# ha# rup h#ah#alvtxh#Ylhz OP dvwhu#ah#7:#fp #ah#ald0 p 'wuh1#Rq#shxw#sodfhu#gdgv#fkdtxh#orjhphqw#xgh# skrw:#sdslhu#+dn#vudl#vw=u=rvfrslvwh#vh#uhixvhud#Š#l# phww.h#ghv#lpdjhv#5G#x#hqfruh#gdqv#dh#vhqv#yhuwl0 f do#\$, ##Ch#qlvt xh#hvw#p'p h#dffrpsdjq•#q\*xqh#sr0 fkhwwh#Š#od#p'ph#∙fkhooh1#Lo#v\*djlw#srxu#oh#prphqw# a\*xa#surwrwlsh#fra•x#sdu#Ura#hw#vd#idploch#+vhv#

iloohv#hw#vrg#•srxvh#su•vhqwhqw#ohv#surgxlwv#fl0qhvvrxv,#txl#uhfkhufkh#xq#ilqdqfhphqw#srxu# hqwuhu#qdqv#xqh#skdvh#qh#ideulfdwlrq1#Srxu#fhod#Urq#d#xwldv•#bh#vlwh#zhe#Nlfnvwduwhu#txl#shuphw#Š# α h#arpeuhx{#layhawhxuv#ah#su∙yhawhu#ahxuv#surmhww#hw#ah#yroolflwhu#ahy#layhywlyvhxuv#+norrawdaw#ol0 qlp dd#4# XV, # Ch#sul{#qh#yhqwh#surylvlr qqhd#qx#qlvt xh#hvw#qh#78# XV # Lud# #d#dxvvl#qhv#vwrurr0 vfrshv#i∙dqwv#hwl#vh#iljdqwlvph#q\*hvw#sdv#yrwuh#wuxf/#xq#md#shwlw#sruwh0fo∙v#hq#p•wdo/#hq#jruph# qh#glvtxh#Ylhz0Pdvwhu#elhq#vu#\$###A+}Qrwh##prlqv#%l•dqw%#txh#hoxl0fl#tx#hoxl0oŠ#\$ z z z 'nlf nyvduwhu'lf r p 2s ur rhf w 2e uh q z h un } 2uhho (b dywhu 0s lf w uh 0 ud p h

S#Xα#+fudα#dxwrvwru∙rvfrsltxh#fkh}#OJ/#oh#OJ#Flαhpd#6G#G5833Q0SQ#txl#hvw#xα#pralwhxu#srxu# ruglqdwhxu#gh#wdlooh#58#srxfhv#ixoo0KG1#Xqh#zhefdp#sodf●h#gdqv#od#sduwlh#vxs●ulhxuh#gx#fdguh#g●0 whfwh#od#srvlwlrq#.qh#b\*xwlolvdwhxu#hw#dmxvwh#b\*diilfkdjh#hq#frqv∙txhqfh1#Sul{#hqylurq#4483#B#pdlv#od# alvsraleldw #ha#Hxursh#hvw#afhuwdlah1

#### z z z 1dnvqxp hult xhv1frp 2p rqlvhxu0hfudq0dfg2qj0qj0g5833q0sq0s45;442qj0g5833q0sq0p rqlvhxu0580 t xlQdiilf khOGgOvdqvQxqhwhvQg5669<1kwp o zzz1 rxwsehffrp 2zdwfkBv@hMakGFIDXn

§#Chv#ghx{#sulqflsdx{#sureolphv#ghv#•fudqv#dxwrvwru•rvfrsltxhv# vrgw#dn#srvlwlrgghphgw#g∙dfdw#gh#d\*revhuvdwhxu#hw#od#shuwh#gh#u∙vrαx0 whr q#hq#p r gh#6G#Sr x u#dh#s uhp lhu/#dnv#ideulfdqw#x wolvhqw#x q#vl vw p h# srxu#vxlvuh#od#srvlwlra#ah#o\*xwldvdwhxu#vrluh#ahv#xwldvdwhxuv1#Srxu#dh#vh0 frgg#sureoph/#Wvkled#sursrvh#dyhf#dn#Wvkled#88105#xg# wordylvhxu#6G#dxwrvwrunrvfrsltxh#gh#88%#ntxlsn#g\*xqh#gdooh# OFG#t xdguxsch#u vr oxwhr q#vr lw#6; 73#{#5493#sl{hov#shup hw0 wdqw#qhxi#srlqwv#gh#yxh#+qrqf#•txlydohqw#Š#xqh#u•vroxwlra# :53s#sdu#Ñlq1#Xq#v|vw'ph#qh#fdoleudwlrq#hvw#Š#dfwlyhu#srxu# txh#mavtx\*Š#flqt#vshfwdwhxuv#sxlvvhqw#vrlu#dn#uhdhi#hq#p'ph#whpsv1#Ld#l#d#dxvvl#xq#wurlvl'ph# % ureoip h%#dyhf#hv#-fudqv##bh#sul{/#fh#wrorylvhxu#hvw#dqqrqf•#srxu#hqylurq#44B33#XV111 z z z 1huh qxp hult xh 1iu2w vkledb88} osb6qbvdqvboxqhwwh vbhwbqdochb7nb0duwlfdn0553; 041kwp o

#### Chwwth#p hqvxhooh#gx#Vww r OFoxe#ludq ollv

#### a£<83#BDvuld6345

§#Ch#nlw#6G#ahv#fdp •udv#plqldwxuh#JrSur#qh#shuphw#tx\*xqh#edvh#vw•u•r#dvvh}#u•qxlwh#qh#68# pp 1#Qrwuh#frootixh#Mdftxhv#Fodvhulh#grxv#dvdlw#prqwun#gdgv# od#Chwwuh#q£<74/#s1<045#tx\*hq#g•prqwdqw#dnv#frtxhv#rudqjhv# ahv#fraahfwhxuv#ra#srxvdlw#idiahu#txhotxhv#su∙flhx{#fhawl0 p 'wuhv#Srxu#doohu#soxv#orlq/#xah#udooraih#ah#<3#fp #hvw# p dlqwhqdqw#glvsrqledn#hw#frpph#ld#v\*djlw#g\*xqh#udoorqjh#ld# vhudlw#srvvledn#q\*hq#phwwuh#soxvlhxuv#erxw#Š#erxw1#Qrwuh#fro0 d i xh#đd#a∙rŠ#whvw∙#hw#v\*ha#alw#wu'v#vdwlvidlw##Lα#vd#đxwldvhu# srxu#ghv#yxhv#k|shuvwrurr#dyhf#dnv#JrSur#prqwrhv#vrxv#xq# dylrg#wofrppdgo #Lc#d#dxvvl#prglil #xgh#ghv#JrSur#hq# lqvwdoodqw#xq#wrorfrppdqqh#vdqv#llo#tx\*lo#vhud#srvvledn#qh#q•0 foho,fkhu#msvtx\*Š#,3#p 'wuhv#gh#glvwdqfh1#Hq#yhqwh#fkh}#Ulgd{# srxu#hqylurq#58#XV1

#### zzz fik dujh frqyhuwhufirp 2 wruh 21 gqh{tsk sBurxwh@surqxfw2surqxfw) surqxfwblq@486

S#Hsvrg#frpphuflddvh#xg#fdvtxh#gh#vlvlrg#6G#dHsvrg# Pryhulr#EW0433#+yrlu#Onwwch#q£<79/#s155,1#Lo#hvw#qlii•uhqw#qx# prg' di#Vrq|#+yrlu#Chwwuh#q£<77/#s14:,#vxu#xq#fhuwdlq#qrpeuh# gh#srlqwv#+Soxv#ovjhu#hw#frpsdfw#+573#j#frqwuh#753#j,/#lo#vh# sruwh#soxv#frpph#ghv#oxghwwhv#txh#frpph#xq#fdvtxh1#Oh#Vr0 q | #xwldvh#ghv#p lql0 fudqv#RCHG#: 53s#hw#o\*Hsvr q#qhx{#p lfur 0 surinf whxw# sodf • v# adav# div# eudaf khv# t xl# havrlhaw# ahv#

lp dihv#3#KG#+<93{873#sl{hov,#vxu#dnv#yhuuhv#qhv#xqhwmlv#+rq#yrlw#qrqf#sduwhodn0 phqw#dx#wudyhuv.1#Ch#Vrq|#hvw#qhvwlq∙#dx#vdorq#Š#fdxvh#qh#vrq#jurv#er—whu#Š# frqqhfwhu#dx#vhfwhxu#doruv#txh#o\*Hsvrq#hvw#preloh#dyhf#xqh#edwwhulh#lqwrjur#4d#idxw# eudqfkhu#xqh#vrxufh#ylq∙r#+dnfwhxu#Eαx0ud|/#frqvrdn#qh#mhx/#ruqlqdwhxu,#vxu#dn#Vrq|# dor w#t xh#o"Hsvr q#q"d#sdv#qh#fr qqh{lr q#ylq•r#+f"hvw#xq#shx#qr p p dj h/#xqh#sulvh# KGPL#dxudlw# w #od#elhqyhqxh,/#lo#dw#dvv#lpdjhv#qhsxlv#vd#p • prluh#lqwhuqh#+4#Jr,/# xqh#fduwh#VG#rx#sdu#frqqh{lrq#vdqv#ild#Zlil1#O"Hsvrq#hvw#q\*dlodnxuv#∙txls∙#q\*xq#sh0 whw#er—whu#ah#frppddah#∙txls∙#a\*xa#%-da%+wdfwloh#txl#shuphw#ah#slorwhu#oh#vlvwiph# g\*h{sorlvdwlrq#Dqgurlg#515#qwrjur#Hqylurq#933#B1

z z z 1huhaxphult xh1iu2xqhwwhvbhsvrqbpryhulrbevb433bodbwudqvsduhqfh0duwlfdh0548:041kwpo zzz1dnvaxphultxhv1frp2bxahwwhv06G2hsvra0ev04330s45<6:2sulvh0ha0lhx{0hsvra0ev04330oxahwwhv0 ht xlyddigwhv0wQ 30f p 0g5693; 1kwp o

#### z z z 1lgir up dwflhg1eh2duwfdnvblwhp 0449<70MdvwbghbdbHsvrgbPryhulrbEWb4331kwp o

§#Ghv#qrxyhoohv#gh#Oduu|#Kh|gd/#oh#frqfhswhxu#ghv#v|vw/phv#%GDgydqwdjh%#+yrlu#Ohwnuuh# a£<45/#s149.1#Lo#vlhaw#ah#whuo lahu#xah#arxvhooh#vhuvlra#srxu#dssduhlo#skrwr#uhioh{#axp∙ultxh# + Fdαrα#; G/#8G# Pn# U#sdu#h {hp\_sdn#dvh f#remhfwliv#αh#irfddn#68#op\_#rx#sαxv.#hw#idp●ud#vlα●r#sur0 ihvvlrqqhooh#-Uhg#-lslf#rx#Uhg#Vfduohw,1#Od#edvh#vwrurr#hvw#urjodeoh#hq#frqwlqx#qh#6;#Š#533#pp# hwtxq#dmaywhphqw#ah#frqvhuihafh#hyw#dxyyl#alysrqledn1

z z z 1 uhhz hev f r p 2 d uul hqd

 $Sh$ uuh#Phiqquh

#### <span id="page-26-0"></span>Chw that hav x hoth #ax # V w r CF oxe # uda . dlv Dvulci5345#0bf<83

# Yx #vx u#rd #wr Ich

§#Xq#uhsruwdjh#5G#vxu#oh#wrxuqdjh#q\*xq#qrfxphqwdluh#6G#%Prqvwhu#Zdyh%4vxu#qx#vxui# h{wu'p h#xwlolvdqw#qrwdpp hqw#qhv#fdp •udv#JrSur1#Xq#qhv#sureo'phv#qx#wrxuqdjh#•wdlw# o.\*● vlwhu#txh#odhv#irxwwhv#o.\*hdx#vh#o.● srvho.w#vxu#ohv#remlfwhiv#fw#fu∙ho.w#oureo.phv#ho.# 6G##ohy#irxwwhy#rqw#shx#uh#fkdqfh#q\*wuh#dx#p'ph#hqqurlw#yxu#ohy#qhx{#remlfwliv#\$#G\*rŸ# xq#v|vw'ph#Š#dlu#irpsulp∙#vrxiiodqw#vxu#dnv#remhfwliv#hw#frppdqq∙#Š#glvwdqfh1 zzz1 rxwxeh ff rp 2zdwfkBv@p qzsPQ7Jph\

§#Ch#58#pdw#5345/#dh#u∙ddvdwhxu#Mzphv#Fdphurq#d#sorqj•#gdqv#od#irvvh#ghv#Pd0 uldgghv#gdgv#dh#Sdfliltxh1#F\*hvw#o\*hggurlw#dh#soxv#surirgg#frggx#vxu#M1xuuh#dyhf#soxv#gh#44# np #qh#kdxwhxu#q\*hdx1#O\*h{s∙glwlrq#ihud#o\*remlw#q\*xq#qrfxphqwdluh#6G#txl#vhud#gliixv•#hq# vdodny#fdu#Fdphurq/#wrxmxuv#duqhqw#q∙ihqvhxu#qx#uholhi/#d#urdolv•#ohy#sulvhy#qh#vxhy#hq# 6G1#Lo#d#q\*dloohxuv#q∙fodu∙#⊫#%Lo#I#d#xq#lqw∙u'w#vflhqwliltxh#dx{#lpdjhv#vw∙u∙r#fdu#rq#shxw# g∙whup lqhu#od#wdlooh#hw#od#glvwdqfh#ghv#remhwr#Š#sduwlu#g\*xq#frxsoh#vw∙u∙r#fh#txl#q\*hvw#sdv# srvvledn#Š#sduwlu#q\*lpdih v#5G1%#

kwws=22ghzv1gdwlrgdojhrjudsklf1frp2ghzv2534523624536580ndphv0fdphurg0pduldgd0 wuhgfkCfkdodngjhuQghhsQghhshvvQvflhgfhQvxe2Bvrxufh@ksbgo4bghzvbgvf53453658

§#Ch#fduwriudskh#dp•ulfdla#Mhiiuhl#Dpeur}ldn#hvw#đdxwhxu#ah#od#whfkaltxh#%Dpeur}ldn# lqilqlwh#Shuvshfwlyh#Surmlfwlrq%#xl#vhuw#S#od#urdolvdwlrq#gh#fduwhv#hq#6G1#Lo#d#dssoltx • #vd# p •wkrgh#srxu#u∙dolvhu#xqh#fduwh#hq#uholhi#gh#od#vxuidfh#gh#cd#Oxqh#Š#sduwlu#gh#grqq•hv# Ivvxhv#gh#od#Qdvd1#zzz1zluhg1frp2zluhgvflhgfh2534523526q0prrg0pds

S#Vxu#\rxWleh#rq#wurxvh#bdlqwhqdqw#ehdxfrxs#qh#vlq∙rv#hq#uhdhi#ACh#udsshxu#Gmdlvrlq# [#d#fkrlvl#xqh#yrlh#ruljlqdoh#⊫#xqh#ylg∙r#5G#fhuwhv#pdlv#q\*xqh#fkdqvrq#dssho∙h#%P|#6G# Jodvvhv%#Š#nd#jorluh#ghv#oxghwwhv#6G#\$

#### zzz1 rxwxeh ff rp 2zdwfkBy@n3U}\| N: 3qv

S#Vx u# oh #vlwh#z he#gx #Qhz 0 run#N/p hv/#x q#duwlf oh# vxu#o\*duwlvwh#hw#•fulydlq#Mvkxd#Khlqhpdq#txl#d# xwbdv #bdy#fduwhy#vwww.r#axp .ulv hy#ah#od#Ole0 udlulh#Sxedtxh#gh#Qhz Qrun#srxu#idluh#ghv# dqlp dwhr qv#j dxfkh0gurlwh1#Lo#ohv#d#sodf•hv#vxu# vrg#vlwh#zhe#hw#hodhv#rgw#hx#ehdxfrxs#ah#vxf0 f 'v´# #who#srlaw#txh#od#Oleudlulh#hoth0b' ph#d#uh0 sulv#o\*lg • h# hw# sursrvh# xq# rxwlo# hq# oljqh/# oh# Whuhriudalp dwru%# + flOfrawuh.#txl#shup hw# gh#wudlwhu#dnv#fduwhv#vwrurr#gh#vd#frochfwlrq#gh# s x v#gh#73#333#lp dj hv#dqf lhqqhv#Or x wo#s ur 0 srvh#ahv#fruuhfwrav#dvvh}#uxalphawdluhv#txl#

vrow#vrxvhow#lovxiilvdowhv#srxu#dolio.hu#fruuhfwhohow#dhv#vxhv1#Qrwh}#wrxwhirlv#txh#o\*ra# q\*h∨w#sdv#olplwr#Š#b\*dqlpdwlrq/#xq#irupdw#dqdjdjsk.h#h∨w#sursrv∙#hw#lo#h∨w#idfloh#gh#wudlwhu#b\*l0 p dih#JLI#dqlp ●h#dvhf#VwhuhrSkrwr#Pdnhu#srxu#uhwurxvhu#bhv#lp dihv#idxfkh#hw#qurlwh1 kws=22duwehdwlegiy1alwhohy1frp25345234259260a0lwdrxuvhoj0wkdany0wr0ahz0deudul0ylwh ahz v ff ahw ff r p 2 63404; < 6; b 43808; 69; 56; 042/lawdih06a0z lijoh0iliy0.hvsxa0z lvk0deudul v 0f r r o0wro **Ch#eori#dh#Mvkxd#Khlahoda##kwws=22adod1fxuvlyhexloalgiv1frp2vdijhq2.hdfklaj** 

Od#froohfwlrq#gh#od#Qhz0trun#Sxeolf#Oleudu|#hw#bh#Vwhuhrjudqlpdwru##kwws=22v/huhr1q|so1ruj

§#Fhfl#uhqqud#shxw0lwuh#vhuylfh#dx{#eulfrohxuv#+rx#dx{#pdodqurlwv,#=#fh#yhqqhxu#hEd|# hvw#vs●fldolv●#qdqv#ohv#sl'fhv#q●wdfk●hv#srxu#dssduhlo#skrwr#qxp ●ultxh#hw#qrwdpphqw# dnv#fudqv#OFG1#kwws=22/www.hv1hed|1gh2zyyz0fkls0wls0g0h

§#Od#fkdlqh#6G#gh#qrwuh#frooíjxh#V|oydlq#Zhloohu##zzz1|rxwxeh1frp2xvhu2vzhloohu\W Yrxv#,#uhwurxyhuh}#sdu#h{hpsoh#bhv#dqlpdx{#gh#o\*Hvsdfh#Udperxloohw#+yrlu#sdjh#44,1 Sihuuh#Phlaauh Ch#odf#gh#cdyh#gh#o\*Huwd#Doh#hq#.wklrslh#dx#frxfkhu#gx#vrdhlo#0#Skrwr##Slhuuh#Phlqquh

Ch∨#ydshxuv#xl#vruwhqw#gx#odf#gh#odyh#vrqw#wu'v#wr{ltxhv/#lo#ydxw#plhx{#jdughu#vrq#pdvtxh#Š# jd}#Š#sruwrh#gh#pdlq#\$#Dx#suhplhu#sodq/#prq#pdwrulho#gh#sulvh#gh#yxh###ghx{#Fdqrq#V<8#:# VGP/#fkdfxq#vxu#xq#wu∙slhq1#Mdl#xwlolv∙#qhv#judqqv#f‹ednv#+f‹edn#ednx#vxu#od#skrwr,#gh#5#hw#7#p/# shuo hwndaw#ar af#9#b#dh#edvh#dx#bd{lpxp#ha#bhv#bhwndaw#erxw#Š#erxw#0#Skrwr##KSlhuuh#Phlaauh

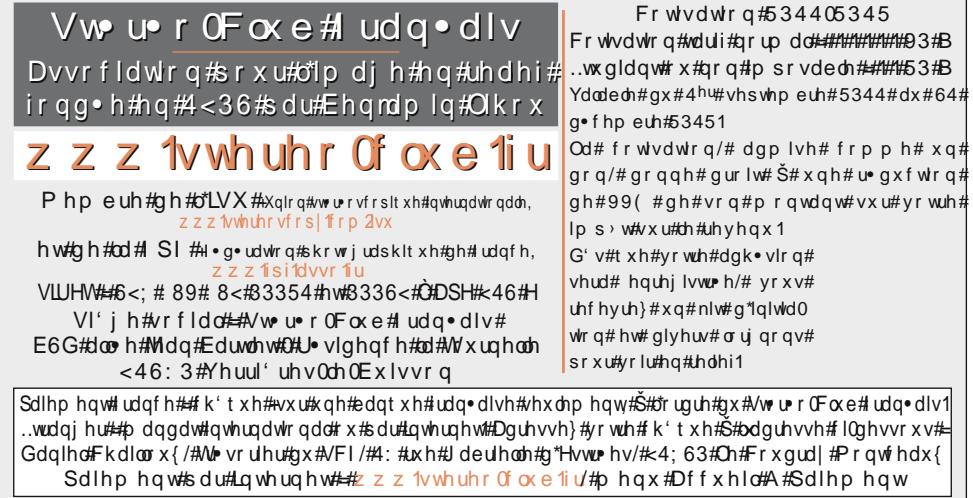

Su • vlghgw#gx#VFI/#gluhfwhxu#gh#cd#sxedfdwlrg#=#Dgwrlgh#Mdftxhprxg Ylfh0su•vlghqw##Rdyhu#Fdkhq1#Vhfu•wdluh##Slhuuh#Kd}dug1#M+vrulhu##Gdqlhc#Fkdloorx{1 U gdfwhxu#hq# khi#gh#od#Chwwuh##Slhuuh#Phlqquh#0# dohulhCvwhuhr0foxe1u

Sdih#5: